# Package 'sangeranalyseR'

July 21, 2023

Type Package

Title sangeranalyseR: a suite of functions for the analysis of Sanger sequence data in R

Version 1.11.0

Date 2020-04-22

Author Rob Lanfear <rob.lanfear@gmail.com>, Kuan-Hao Chao <ntueeb05howard@gmail.com>

Maintainer Kuan-Hao Chao <ntueeb05howard@gmail.com>

biocViews Genetics, Alignment, Sequencing, SangerSeq, Preprocessing, QualityControl, Visualization, GUI

Description This package builds on sangerseqR to allow users to create contigs from collections of Sanger sequencing reads. It provides a wide range of options for a number of commonly-performed actions including read trimming, detecting secondary peaks, and detecting indels using a reference sequence. All parameters can be adjusted interactively either in R or in the associated Shiny applications. There is extensive online documentation, and the package can outputs detailed HTML reports, including chromatograms.

License GPL-2

Encoding UTF-8

**Depends**  $R$  ( $>= 4.0.0$ ), stringr, ape, Biostrings, DECIPHER, parallel, reshape2, phangorn, sangerseqR, gridExtra, shiny, shinydashboard, shinyjs, data.table, plotly, DT, zeallot, excelR, shinycssloaders, ggdendro, shinyWidgets, openxlsx, tools, rmarkdown  $(>= 2.9)$ , knitr  $(>= 1.33)$ , seqinr, BiocStyle, logger

RoxygenNote 7.2.1

#### VignetteBuilder knitr

**Suggests** testthat  $(>= 2.1.0)$ 

Collate 'AllGenerics.R' 'ClassChromatogramParam.R' 'ClassObjectResults.R' 'ClassQualityReport.R' 'ClassSangerRead.R' 'ClassSangerAlignment.R' 'ClassSangerContig.R' 'Constructors.R' 'LoadMessage.R' 'MethodSangerAlignment.R' 'MethodSangerContig.R' 'MethodSangerRead.R' 'MethodShared.R' 'MethodsQualityReport.R' 'ShinySangerAlignmentServer.R' 'ShinySangerAlignmentUI.R' 'ShinySangerContigServer.R' 'ShinySangerContigUI.R' 'ShinyServerModule.R' 'UtilitiesFunc.R' 'UtilitiesFuncInputChecker.R' 'data.R' 'sangeranalyseR\_package.R' 'sangeranalyseR\_show\_method.R'

git\_url https://git.bioconductor.org/packages/sangeranalyseR git\_branch devel git\_last\_commit ebef111

git\_last\_commit\_date 2023-04-25

Date/Publication 2023-07-21

## R topics documented:

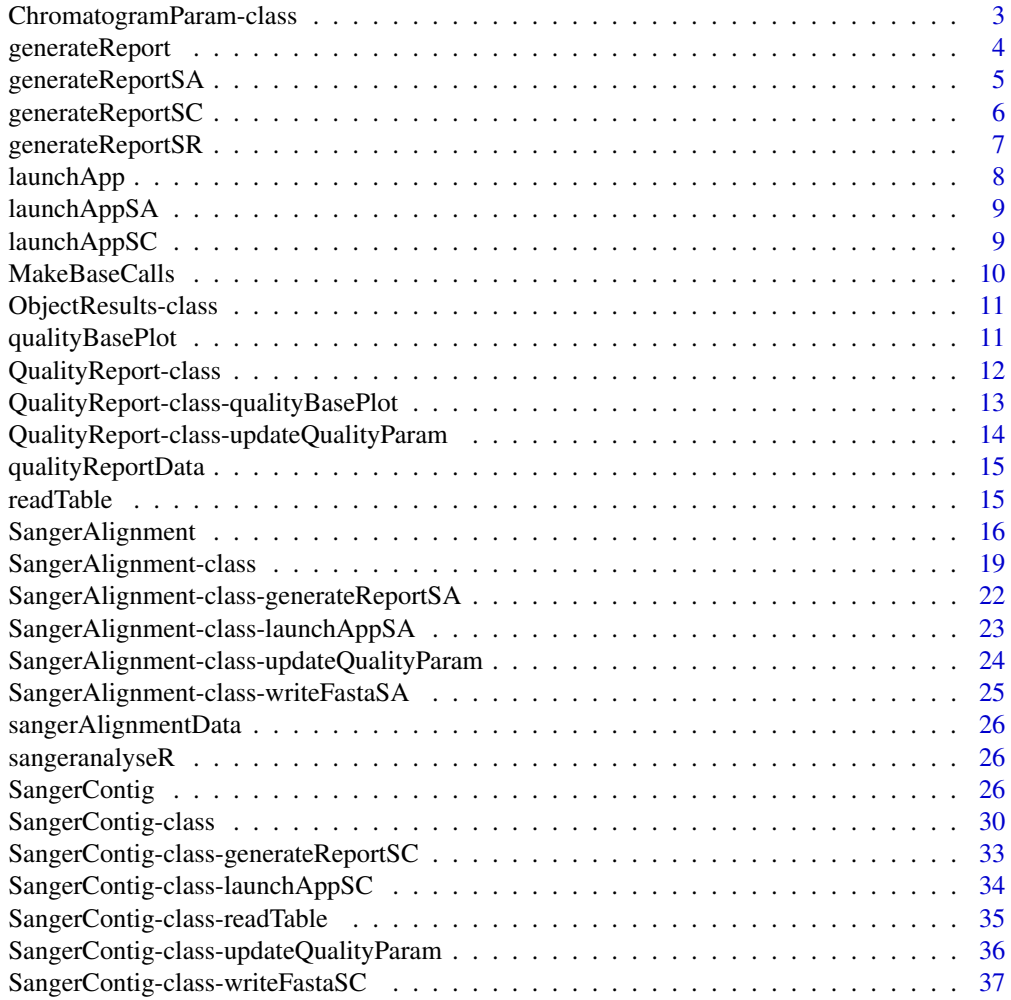

<span id="page-2-0"></span>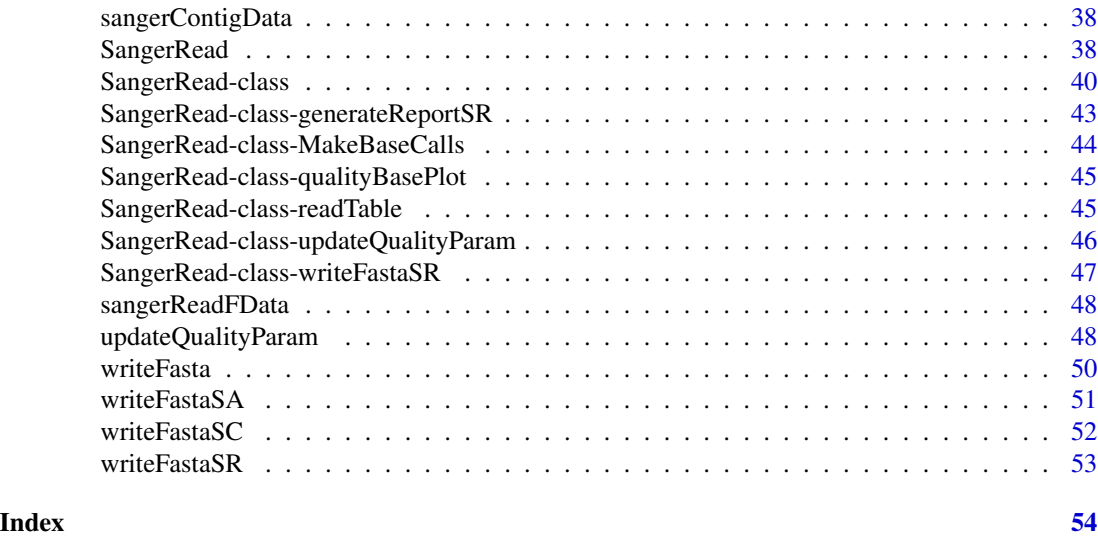

ChromatogramParam-class

*ChromatogramParam*

## Description

An S4 class storing chromatogram related inputs in a SangerRead S4 object.

#### Slots

baseNumPerRow It defines maximum base pairs in each row. The default value is 100.

heightPerRow It defines the height of each row in chromatogram. The default value is 200.

- signalRatioCutoff The ratio of the height of a secondary peak to a primary peak. Secondary peaks higher than this ratio are annotated. Those below the ratio are excluded. The default value is 0.33.
- showTrimmed The logical value storing whether to show trimmed base pairs in chromatogram. The default value is TRUE.

#### Author(s)

Kuan-Hao Chao

```
Chromatogram <- new("ChromatogramParam",
                   baseNumPerRow = 100,
                   heightPerRow = 200,
                  signalRatioCutoff = 0.33,
                  showTrimmed = TRUE)
```
## <span id="page-3-0"></span>Description

A method which generates final reports of the SangerRead, SangerContig, and SangerAlignment instance.

## Usage

```
generateReport(
  object,
  outputDir = NULL,
  includeSangerContig = TRUE,
  includeSangerRead = TRUE,
  colors = "default",
  ...
\mathcal{L}
```
## Arguments

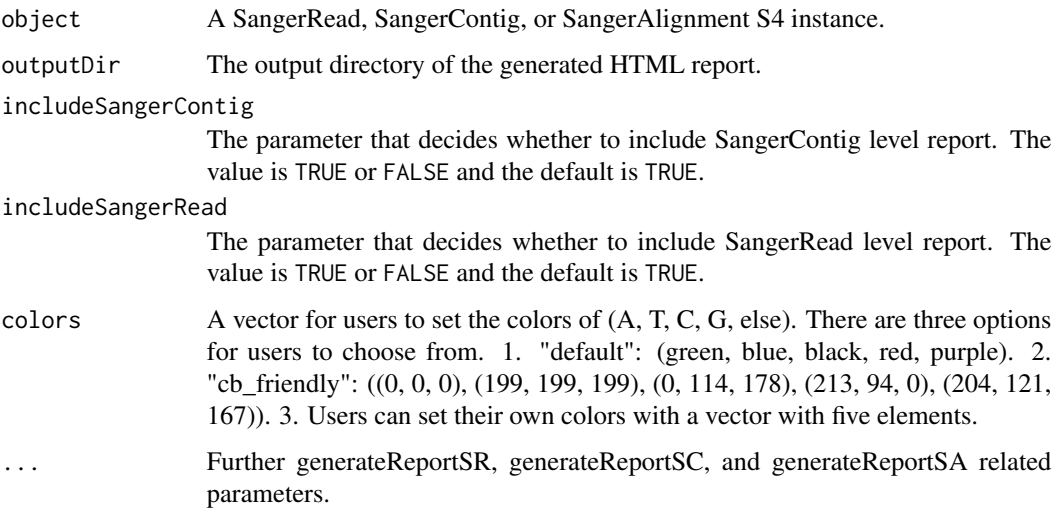

## Value

A SangerRead, SangerContig, or SangerAlignment object.

#### Author(s)

Kuan-Hao Chao

## <span id="page-4-0"></span>generateReportSA 5

## Examples

```
data(sangerReadFData)
data(sangerContigData)
data(sangerAlignmentData)
## Not run:
generateReport(sangerReadFData)
generateReport(sangerReadFData, colors="cb_friendly")
generateReport(sangerContigData)
generateReport(sangerContigData, colors="cb_friendly")
generateReport(sangerAlignmentData)
generateReport(sangerAlignmentData, colors="cb_friendly")
## End(Not run)
```
generateReportSA *Method generateReportSA*

## Description

Method generateReportSA

#### Usage

```
generateReportSA(
  object,
  outputDir = NULL,
  includeSangerContig = TRUE,
  includeSangerRead = TRUE,
  colors = "default",
  ...
)
```
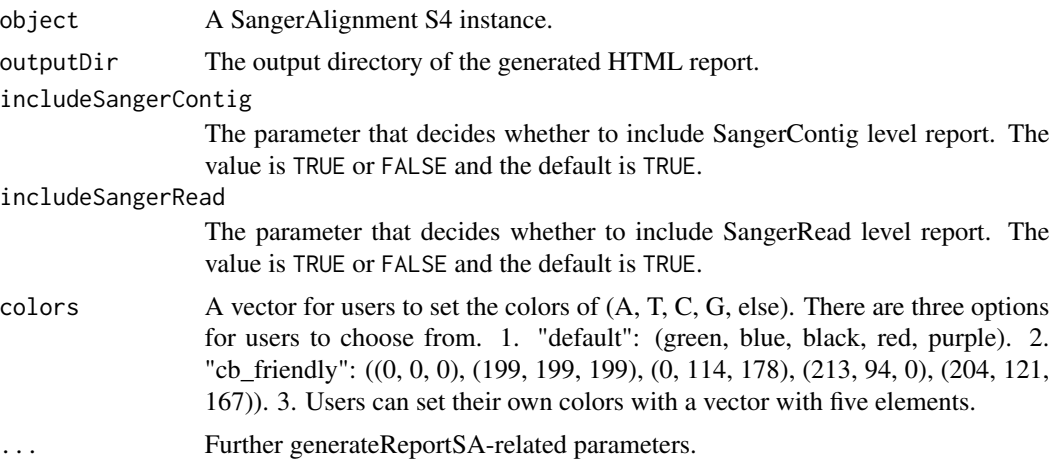

## <span id="page-5-0"></span>Value

The output absolute path to the SangerAlignment's HTML file.

## Examples

```
data(sangerAlignmentData)
## Not run:
generateReportSA(sangerAlignmentData)
## End(Not run)
```
generateReportSC *Method generateReportSC*

## Description

Method generateReportSC

## Usage

```
generateReportSC(
 object,
 outputDir = NULL,
  includeSangerRead = TRUE,
  colors = "default",
  ...
)
```
## Arguments

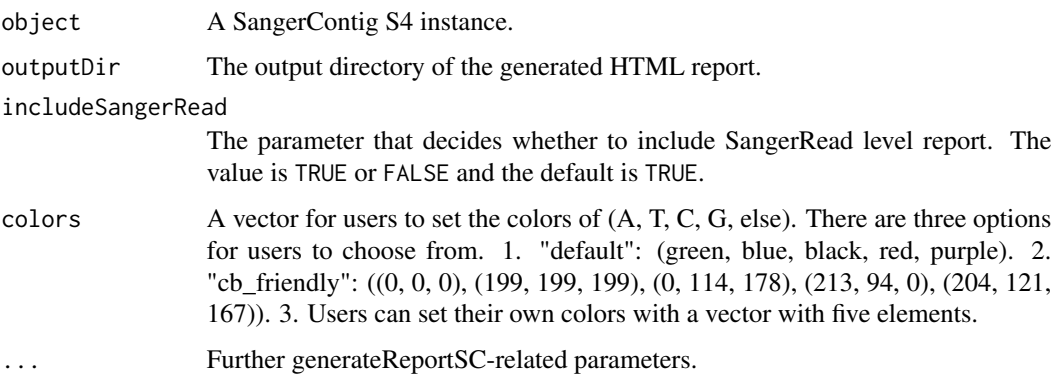

#### Value

The output absolute path to the SangerContig's HTML file.

## <span id="page-6-0"></span>generateReportSR 7

## Examples

data(sangerContigData) ## Not run: generateReportSC(sangerContigData) ## End(Not run)

generateReportSR *Method generateReportSR*

## Description

Method generateReportSR

## Usage

```
generateReportSR(object, outputDir = NULL, colors = "default", ...)
```
## Arguments

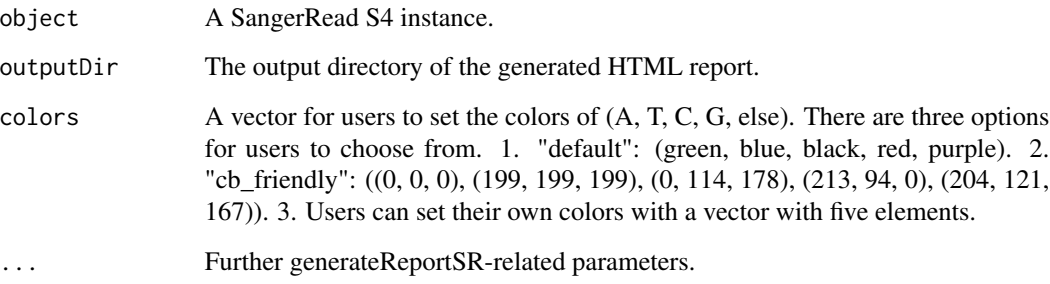

#### Value

The output absolute path to the SangerRead's HTML file.

```
data(sangerReadFData)
## Not run:
generateReportSR(sangerReadFData)
## End(Not run)
```
<span id="page-7-0"></span>

#### Description

A method which launches Shiny application of the SangerContig and SangerAlignment instance.

## Usage

```
launchApp(object, outputDir = NULL, colors = "default")
```
## Arguments

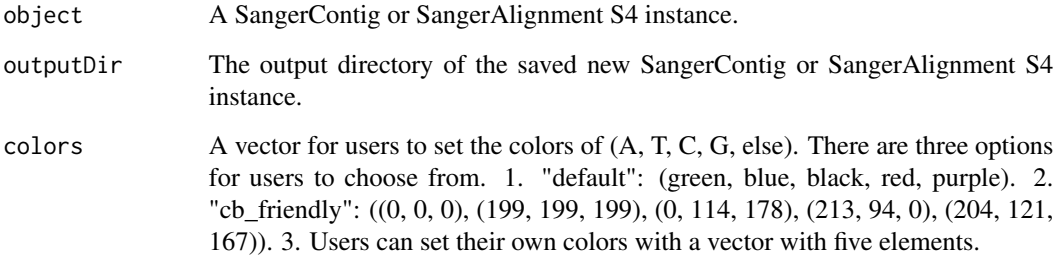

#### Value

A SangerContig or SangerAlignment object.

#### Author(s)

Kuan-Hao Chao

```
data(sangerContigData)
data(sangerAlignmentData)
## Not run:
launchApp(sangerContigData)
launchApp(sangerContigData, colors="cb_friendly")
launchApp(sangerAlignmentData)
launchApp(sangerAlignmentData, colors="cb_friendly")
## End(Not run)
```
<span id="page-8-0"></span>launchAppSA *Method launchAppSA*

## Description

Method launchAppSA

#### Usage

launchAppSA(object, outputDir = NULL, colors = "default")

## Arguments

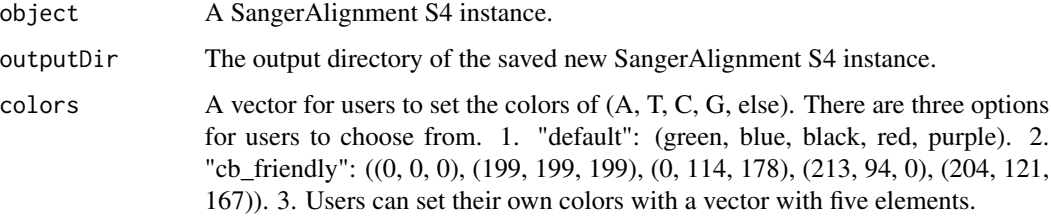

#### Value

A shiny.appobj object.

## Examples

```
data(sangerAlignmentData)
## Not run:
launchAppSA(sangerAlignmentData)
## End(Not run)
```
launchAppSC *Method launchAppSC*

## Description

Method launchAppSC

## Usage

```
launchAppSC(object, outputDir = NULL, colors = "default")
```
## <span id="page-9-0"></span>Arguments

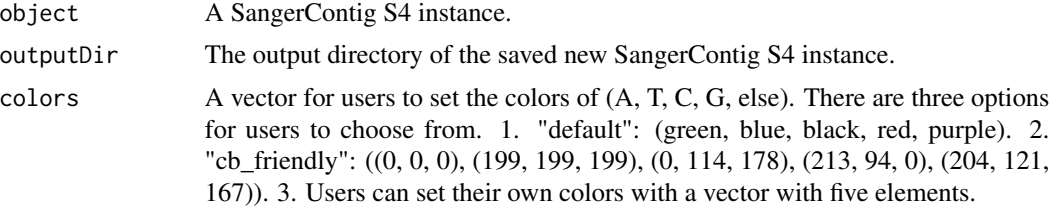

#### Value

A shiny.appobj object.

## Examples

```
data(sangerContigData)
## Not run:
launchAppSC(sangerContigData)
## End(Not run)
```
MakeBaseCalls *Method MakeBaseCalls*

#### Description

Method MakeBaseCalls

## Usage

MakeBaseCalls(object, signalRatioCutoff = 0.33)

#### Arguments

object A SangerRead S4 instance. signalRatioCutoff

> The ratio of the height of a secondary peak to a primary peak. Secondary peaks higher than this ratio are annotated. Those below the ratio are excluded. The default value is  $0.33$ .

#### Value

A SangerRead instance.

```
data(sangerReadFData)
MakeBaseCalls(sangerReadFData, signalRatioCutoff = 0.22)
```
#### <span id="page-10-0"></span>Description

An S4 class storing results related inputs in a SangerRead, SangerContig, and SangerAlignment S4 object.

#### Slots

printLevel

## Author(s)

Kuan-Hao Chao

### Examples

```
objectResults <- new("ObjectResults",
                   creationResult = TRUE,
                   errorMessages = character(0),
                   errorTypes = character(0),warningMessages = character(0),
                   warningTypes = character(0),
                   readResultTable = data.frame(),
                   printLevel = "SangerRead")
```
qualityBasePlot *Method qualityBasePlot*

## Description

Method qualityBasePlot

#### Usage

```
qualityBasePlot(object)
```
## Arguments

object A QualityReport or SangerRead S4 instance

#### Value

A quality plot.

#### Examples

```
data(qualityReportData)
data(sangerReadFData)
qualityBasePlot(qualityReportData)
qualityBasePlot(sangerReadFData)
```
QualityReport-class *QualityReport*

#### Description

An S4 class storing quality related inputs and results in a SangerRead S4 object.

#### **Slots**

- TrimmingMethod The read trimming method for this SangerRead. The value must be "M1" (the default) or 'M2'.
- M1TrimmingCutoff The trimming cutoff for the Method 1. If TrimmingMethod is "M1", then the default value is 0.0001. Otherwise, the value must be NULL.
- M2CutoffQualityScore The trimming cutoff quality score for the Method 2. If TrimmingMethod is 'M2', then the default value is 20. Otherwise, the value must be NULL. It works with M2SlidingWindowSize.
- M2SlidingWindowSize The trimming sliding window size for the Method 2. If TrimmingMethod is 'M2', then the default value is 10. Otherwise, the value must be NULL. It works with M2CutoffQualityScore.
- qualityPhredScores The Phred quality scores of each base pairs after base calling.
- qualityBaseScores The probability of incorrect base call of each base pairs. They are calculated from qualityPhredScores.
- rawSeqLength The number of nucleotides of raw primary DNA sequence.
- trimmedSeqLength The number of nucleotides of trimeed primary DNA sequence.
- trimmedStartPos The base pair index of trimming start point from 5' end of the sequence.
- trimmedFinishPos The base pair index of trimming finish point from 3' end of the sequence.
- rawMeanQualityScore The mean quality score of the primary sequence after base calling. In other words, it is the mean of qualityPhredScores.
- trimmedMeanQualityScore The mean quality score of the trimmed primary sequence after base calling.
- rawMinQualityScore The minimum quality score of the primary sequence after base calling.
- trimmedMinQualityScore The minimum quality score of the trimmed primary sequence after base calling.
- remainingRatio The remaining sequence length ratio after trimming.

#### Author(s)

Kuan-Hao Chao

<span id="page-11-0"></span>

## <span id="page-12-0"></span>Examples

```
inputFilesPath <- system.file("extdata/", package = "sangeranalyseR")
A_chloroticaFFN <- file.path(inputFilesPath,
                         "Allolobophora_chlorotica",
                         "ACHLO",
                         "Achl_ACHLO006-09_1_F.ab1")
sangerReadF <- new("SangerRead",
                 inputSource = "ABIF",
                 readFeature = "Forward Read",
                 readFileName = A_chloroticaFFN,
                 geneticCode = GENETIC_CODE,
                 TrimmingMethod = "M1",M1TrimmingCutoff = 0.0001,M2CutoffQualityScore = NULL,
                 M2SlidingWindowSize = NULL,
                 baseNumPerRow = 100,
                 heightPerRow = 200,
                 signalRatioCutoff = 0.33,
                 showTrimmel = TRUE)"@"(sangerReadF, QualityReport)
```
QualityReport-class-qualityBasePlot *qualityBasePlot*

## Description

A QualityReport method which creates quality base interactive plot.

#### Usage

```
## S4 method for signature 'QualityReport'
qualityBasePlot(object)
```
## Arguments

object A QualityReport S4 instance.

#### Value

A quality plot.

```
data("qualityReportData")
## Not run:
qualityBasePlot(qualityReportData)
## End(Not run)
```
<span id="page-13-0"></span>QualityReport-class-updateQualityParam *updateQualityParam*

#### Description

A QualityReport method which updates quality base interactive plot.

#### Usage

```
## S4 method for signature 'QualityReport'
updateQualityParam(
  object,
  TrimmingMethod = "M1",
 M1TrimmingCutoff = 1e-04,
 M2CutoffQualityScore = NULL,
 M2SlidingWindowSize = NULL
)
```
default) or 'M2'.

#### Arguments

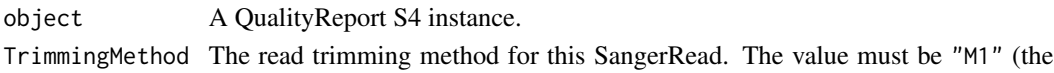

#### M1TrimmingCutoff

The trimming cutoff for the Method 1. If TrimmingMethod is "M1", then the default value is 0.0001. Otherwise, the value must be NULL.

M2CutoffQualityScore

The trimming cutoff quality score for the Method 2. If TrimmingMethod is 'M2', then the default value is 20. Otherwise, the value must be NULL. It works with M2SlidingWindowSize.

#### M2SlidingWindowSize

The trimming sliding window size for the Method 2. If TrimmingMethod is 'M2', then the default value is 10. Otherwise, the value must be NULL. It works with M2CutoffQualityScore.

#### Value

A QualityReport instance.

```
data("qualityReportData")
updateQualityParam(qualityReportData,
                 TrimmingMethod = 'M2'',
                 M1TrimmingCutoff = NULL,
                 M2CutoffQualityScore = 30,
                 M2SlidingWindowSize = 15)
```
<span id="page-14-0"></span>qualityReportData *QualityReport instance*

#### Description

QualityReport instance

## Usage

data(qualityReportData)

## Author(s)

Kuan-Hao Chao

readTable *Method readTable*

## Description

Method readTable

#### Usage

```
readTable(Object, indentation = 0, ...)
```
## Arguments

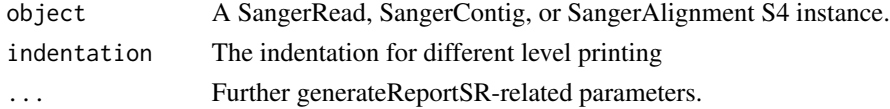

## Value

None.

#### Examples

```
data(sangerReadFData)
data(sangerContigData)
data(sangerAlignmentData)
## Not run:
readTable(sangerReadFData)
readTable(sangerContigData)
readTable(sangerAlignmentData)
```
## End(Not run)

<span id="page-15-0"></span>SangerAlignment *SangerAlignment*

#### Description

the wrapper function for SangerAlignment

#### Usage

```
SangerAlignment(
 printLevel = "SangerAlignment",
  inputSource = "ABIF",
  processMethod = "REGEX",
  ABIF_Directory = NULL,
  FASTA_File = NULL,
  REGEX_SuffixForward = NULL,
 REGEX_SuffixReverse = NULL,
  CSV_NamesConversion = NULL,
  geneticCode = GENETIC_CODE,
  TrimmingMethod = "M1",
 M1TrimmingCutoff = 1e-04,
 M2CutoffQualityScore = NULL,
 M2SlidingWindowSize = NULL,
  baseNumPerRow = 100,
  heightPerRow = 200,
  signalRatioCutoff = 0.33,
  showTrimmed = TRUE,refAminoAcidSeq = "",
 minReadsNum = 2,
 minReadLength = 20,
 minFractionCall = 0.5,
 maxFractionLoss = 0.5,
  acceptStopCodons = TRUE,
  readingFrame = 1,
 processorsNum = 1
\mathcal{E}
```
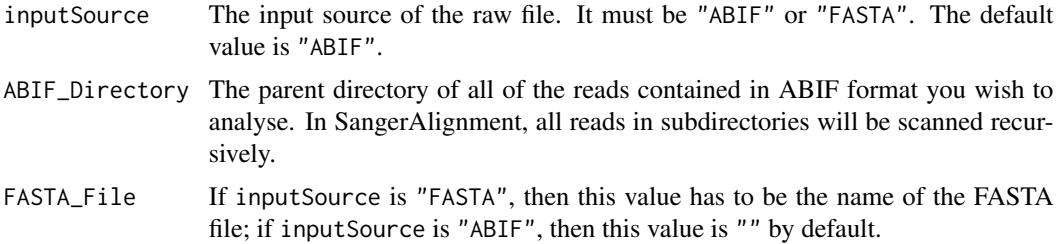

REGEX\_SuffixForward

The suffix of the filenames for forward reads in regular expression, i.e. reads that do not need to be reverse-complemented. For forward reads, it should be  $"$ \_F.ab1".

#### REGEX\_SuffixReverse

The suffix of the filenames for reverse reads in regular expression, i.e. reads that need to be reverse-complemented. For revcerse reads, it should be "\_R.ab1".

#### CSV\_NamesConversion

The file path to the CSV file that provides read names that follow the naming regulation. If inputSource is "FASTA", then users need to prepare the csv file or make sure the original names inside FASTA file are valid; if inputSource is "ABIF", then this value is NULL by default.

- geneticCode Named character vector in the same format as GENETIC\_CODE (the default), which represents the standard genetic code. This is the code with which the function will attempt to translate your DNA sequences. You can get an appropriate vector with the getGeneticCode() function. The default is the standard code.
- TrimmingMethod TrimmingMethod The read trimming method for this SangerRead. The value must be "M1" (the default) or 'M2'.

#### M1TrimmingCutoff

The trimming cutoff for the Method 1. If TrimmingMethod is "M1", then the default value is 0.0001. Otherwise, the value must be NULL.

#### M2CutoffQualityScore

The trimming cutoff quality score for the Method 2. If TrimmingMethod is 'M2', then the default value is 20. Otherwise, the value must be NULL. It works with M2SlidingWindowSize.

#### M2SlidingWindowSize

The trimming sliding window size for the Method 2. If TrimmingMethod is 'M2', then the default value is 10. Otherwise, the value must be NULL. It works with M2CutoffQualityScore.

baseNumPerRow It defines maximum base pairs in each row. The default value is 100.

heightPerRow It defines the height of each row in chromatogram. The default value is 200.

#### signalRatioCutoff

The ratio of the height of a secondary peak to a primary peak. Secondary peaks higher than this ratio are annotated. Those below the ratio are excluded. The default value is 0.33.

showTrimmed The logical value storing whether to show trimmed base pairs in chromatogram. The default value is TRUE.

#### refAminoAcidSeq

An amino acid reference sequence supplied as a string or an AAString object. If your sequences are protein-coding DNA seuqences, and you want to have frameshifts automatically detected and corrected, supply a reference amino acid sequence via this argument. If this argument is supplied, the sequences are then kept in frame for the alignment step. Fwd sequences are assumed to come from the sense (i.e. coding, or "+") strand. The default value is "".

minReadsNum The minimum number of reads required to make a consensus sequence, must be 2 or more. The default value is 2. minReadLength Reads shorter than this will not be included in the readset. The default 20 means that all reads with length of 20 or more will be included. Note that this is the length of a read after it has been trimmed. minFractionCall Minimum fraction of the sequences required to call a consensus sequence for SangerContig at any given position (see the ConsensusSequence() function from DECIPHER for more information). Defaults to 0.75 implying that 3/4 of all reads must be present in order to call a consensus. maxFractionLost Numeric giving the maximum fraction of sequence information that can be lost in the consensus sequence for SangerContig (see the ConsensusSequence() function from DECIPHER for more information). Defaults to 0.5, implying that each consensus base can ignore at most 50 percent of the information at a given position. acceptStopCodons The logical value TRUE or FALSE. TRUE (the defualt): keep all reads, regardless of whether they have stop codons; FALSE: reject reads with stop codons. If FALSE is selected, then the number of stop codons is calculated after attempting to correct frameshift mutations (if applicable). readingFrame 1, 2, or 3. Only used if accept.stop.codons == FALSE. This specifies the reading frame that is used to determine stop codons. If you use a refAminoAcidSeq, then the frame should always be 1, since all reads will be shifted to frame 1 during frameshift correction. Otherwise, you should select the appropriate reading frame. processorsNum The number of processors to use, or NULL (the default) for all available processors. minFractionCallSA Minimum fraction of the sequences required to call a consensus sequence for SangerAlignment at any given position (see the ConsensusSequence() function from DECIPHER for more information). Defaults to 0.75 implying that 3/4 of all reads must be present in order to call a consensus. maxFractionLostSA Numeric giving the maximum fraction of sequence information that can be lost in the consensus sequence for SangerAlignment (see the ConsensusSequence() function from DECIPHER for more information). Defaults to 0.5, implying that each consensus base can ignore at most 50 percent of the information at a given position. Value

A SangerAlignment instance.

#### Author(s)

Kuan-Hao Chao

#### <span id="page-18-0"></span>Examples

```
rawDataDir <- system.file("extdata", package = "sangeranalyseR")
parentDir <- file.path(rawDataDir, "Allolobophora_chlorotica", "RBNII")
REGEX_SuffixForward <- "_[0-9]*_F.ab1$"
REGEX_SuffixReverse <- "_[0-9]*_R.ab1$"
sangerAlignment <- SangerAlignment(
                     inputSource = "ABIF",
                     ABIF_Directory = parentDir,
                     REGEX_SuffixForward = REGEX_SuffixForward,
                    REGEX_SuffixReverse = REGEX_SuffixReverse,
             refAminoAcidSeq = "SRQWLFSTNHKDIGTLYFIFGAWAGMVGTSLSILIRAELGHPGALIGDDQIYNVIVTAHAFIMIFFMVMPIMIGGF
                    TrimmingMethod = 'M1''.M1TrimmingCutoff = 0.0001,
                    M2CutoffQualityScore = NULL,
                     M2SlidingWindowSize = NULL,
                     baseNumPerRow = 100,
                     heightPerRow = 200.
                     signalRatioCutoff = 0.33,
                     showTrimmel = TRUE,processorsNum = 2)
```
SangerAlignment-class *SangerAlignment*

#### Description

An S4 class containing SangerContigs lists and contigs alignment results which corresponds to a final alignment in Sanger sequencing.

#### **Slots**

objectResults This is the object that stores all information of the creation result.

- inputSource The input source of the raw file. It must be "ABIF" or "FASTA". The default value is "ABIF".
- processMethod The method to create a contig from reads. The value is "REGEX" or "CSV". The default value is "REGEX".
- ABIF\_Directory If inputSource is "ABIF", then this value is the path of a parent directory storing all reads in ABIF format you want to analyse. If inputSource is "FASTA", then this value has to be NULL by default.
- FASTA\_File If inputSource is "FASTA", then this value has to be the path to a valid FASTA file ; if inputSource is "ABIF", then this value has to be NULL by default.
- REGEX\_SuffixForward The suffix of the filenames for forward reads in regular expression, i.e. reads that do not need to be reverse-complemented. For forward reads, it should be "\_F.ab1".
- REGEX\_SuffixReverse The suffix of the filenames for reverse reads in regular expression, i.e. reads that need to be reverse-complemented. For revcerse reads, it should be "\_R.ab1".
- CSV\_NamesConversion The file path to the CSV file that provides read names, directions, and their contig groups. If processMethod is "CSV", then this value has to be the path to a valid CSV file; if processMethod is "REGEX", then this value has to be NULL by default.
- geneticCode Named character vector in the same format as GENETIC\_CODE (the default), which represents the standard genetic code. This is the code with which the function will attempt to translate your DNA sequences. You can get an appropriate vector with the getGeneticCode() function. The default is the standard code.
- refAminoAcidSeq An amino acid reference sequence supplied as a string or an AAString object. If your sequences are protein-coding DNA seuqences, and you want to have frameshifts automatically detected and corrected, supply a reference amino acid sequence via this argument. If this argument is supplied, the sequences are then kept in frame for the alignment step. Fwd sequences are assumed to come from the sense (i.e. coding, or "+") strand. The default value is  $"$ .
- contigList A list storing all SangerContigs S4 instances.
- contigsConsensus The consensus read of all SangerContig S4 instances in DNAString object.
- contigsAlignment The alignment of all SangerContig S4 instances with the called consensus sequence in DNAStringSet object. Users can use BrowseSeqs() to view the alignment.
- contigsTree A phylo instance returned by bionj function in ape package. It can be used to draw the tree.

#### Author(s)

Kuan-Hao Chao

```
## Simple example
rawDataDir <- system.file("extdata", package = "sangeranalyseR")
parentDir <- file.path(rawDataDir, 'Allolobophora_chlorotica', 'ACHLO')
my_aligned_contigs <- new("SangerAlignment",
                        ABIF_Directory = parentDir,
                        REGEX_SuffixForward = "_[0-9]*_F.ab1$",
                        REGEX_SuffixReverse = "[0-9]*R(ab1$")rawDataDir <- system.file("extdata", package = "sangeranalyseR")
parentDir <- file.path(rawDataDir, 'Allolobophora_chlorotica', 'ACHLO')
CSV_NamesConversion <- file.path(rawDataDir, "ab1", "SangerAlignment", "names_conversion.csv")
sangerAlignment <- new("SangerAlignment",
                     processMethod = "CSV",
                     ABIF_Directory = parentDir,
                     CSV_NamesConversion = CSV_NamesConversion)
## Input From ABIF file format (Regex)
REGEX_SuffixForward <- "_[0-9]*_F.ab1$"
REGEX_SuffixReverse <- "_[0-9]*_R.ab1$"
sangerAlignment <- new("SangerAlignment",
                     printLevel = "SangerAlignment",
                     inputSource = "ABIF",
                     processMethod = "REGEX",
```

```
FASTA_File = NULL,
                    CSV_NamesConversion = NULL,
                    ABIF_Directory = parentDir,
                    REGEX_SuffixForward = REGEX_SuffixForward,
                    REGEX_SuffixReverse = REGEX_SuffixReverse,
                    TrimmingMethod = "M1",
                    M1TrimmingCutoff = 0.0001,M2CutoffQualityScore = NULL,
                    M2SlidingWindowSize = NULL,
                    baseNumPerRow = 100,
                    heightPerRow = 200,
                    signalRatioCutoff = 0.33,
                    showTrimmel = TRUE,refAminoAcidSeq = "SRQWLFSTNHKDIGTLYFIFGAWAGMVGTSLSILIRAELGHPGALIGDDQIYNVIVTAHAFIMIFFMVMPIMIGGF
                    minReadsNum = 2,minReadLength = 20,
                    minFractionCall = 0.5,
                    maxFractionLoss = 0.5,
                    geneticCode = GENETIC_CODE,
                    acceptStopCodons = TRUE,
                    readingFrame = 1,processorsNum = 2)
## Input From ABIF file format (Csv three column)
rawDataDir <- system.file("extdata", package = "sangeranalyseR")
parentDir <- file.path(rawDataDir, 'Allolobophora_chlorotica', 'ACHLO')
CSV_NamesConversion <- file.path(rawDataDir, "ab1", "SangerAlignment",
"names_conversion_all.csv")
sangerAlignment <- new("SangerAlignment",
                    inputSource = "ABIF",<br>processMethod = "CSV",
                    processMethod
                    ABIF_Directory = parentDir,
                    CSV_NamesConversion = CSV_NamesConversion,
              refAminoAcidSeq = "SRQWLFSTNHKDIGTLYFIFGAWAGMVGTSLSILIRAELGHPGALIGDDQIYNVIVTAHAFIMIFFMVMPIMIGGF
                    TrimmingMethod = M1",
                    M1TrimmingCutoff = 0.0001,M2CutoffQualityScore = NULL,
                    M2SlidingWindowSize = NULL,
                    baseNumPerRow = 100,
                    heightPerRow = 200,
                    signalRatioCutoff = 0.33,
                    showTrimmed = TRUE,
                    processorsNum = 2)
## Input From FASTA file format (No Csv - Regex)
rawDataDir <- system.file("extdata", package = "sangeranalyseR")
fastaFN <- file.path(rawDataDir, "fasta",
                   "SangerAlignment", "Sanger_all_reads.fa")
REGEX_SuffixForwardFa <- "_[0-9]*_F$"
REGEX_SuffixReverseFa <- "_[0-9]*_R$"
sangerAlignmentFa <- new("SangerAlignment",
                      inputSource = "FASTA",
                      processMethod = "REGEX",
```
<span id="page-21-0"></span>22 SangerAlignment-class-generateReportSA

```
FASTA_File = fastaFN,
                       REGEX_SuffixForward = REGEX_SuffixForwardFa,
                       REGEX_SuffixReverse = REGEX_SuffixReverseFa,
               refAminoAcidSeq = "SRQWLFSTNHKDIGTLYFIFGAWAGMVGTSLSILIRAELGHPGALIGDDQIYNVIVTAHAFIMIFFMVMPIMIGG
                       processorsNum = 2)
## Input From FASTA file format (Csv three column method)
rawDataDir <- system.file("extdata", package = "sangeranalyseR")
fastaFN <- file.path(rawDataDir, "fasta",
                   "SangerAlignment", "Sanger_all_reads.fa")
CSV_NamesConversion <- file.path(rawDataDir, "fasta",
                              "SangerAlignment", "names_conversion.csv")
sangerAlignmentFa <- new("SangerAlignment",
                       inputSource = "FASTA",
                       processMethod = "CSV",
                       FASTA_File = fastaFN,
                       CSV_NamesConversion = CSV_NamesConversion,
               refAminoAcidSeq = "SRQWLFSTNHKDIGTLYFIFGAWAGMVGTSLSILIRAELGHPGALIGDDQIYNVIVTAHAFIMIFFMVMPIMIGG
                       processorsNum = 2)
```
SangerAlignment-class-generateReportSA *generateReportSA*

#### **Description**

A SangerAlignment method which generates final reports of the SangerContig instance.

#### Usage

```
## S4 method for signature 'SangerAlignment'
generateReportSA(
 object,
  outputDir,
  includeSangerContig = TRUE,
  includeSangerRead = TRUE,
  colors
)
```
#### Arguments

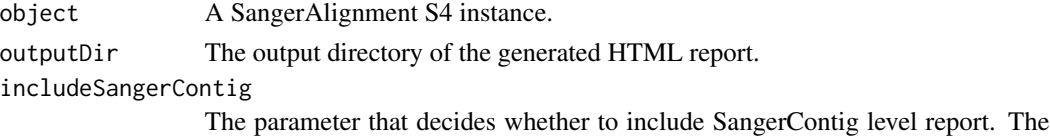

value is TRUE or FALSE and the default is TRUE.

includeSangerRead

The parameter that decides whether to include SangerRead level report. The value is TRUE or FALSE and the default is TRUE.

<span id="page-22-0"></span>colors A vector for users to set the colors of (A, T, C, G, else). There are three options for users to choose from. 1. "default": (green, blue, black, red, purple). 2. "cb\_friendly": ((0, 0, 0), (199, 199, 199), (0, 114, 178), (213, 94, 0), (204, 121, 167)). 3. Users can set their own colors with a vector with five elements.

#### Value

The output absolute path to the SangerAlignment's HTML file.

#### Examples

```
data("sangerAlignmentData")
## Not run:
generateReportSA(sangerAlignmentData)
generateReportSA(sangerAlignmentData, colors="cb_friendly")
## End(Not run)
```
SangerAlignment-class-launchAppSA

*launchAppSA*

#### Description

A SangerAlignment method which launches Shiny app for SangerAlignment instance.

#### Usage

```
## S4 method for signature 'SangerAlignment'
launchAppSA(object, outputDir = NULL, colors = "default")
```
#### Arguments

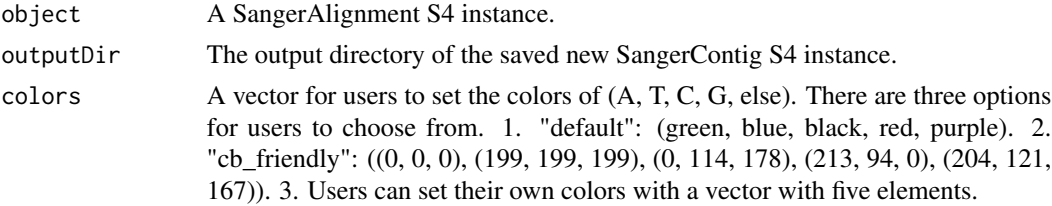

#### Value

A shiny.appobj object.

```
data("sangerAlignmentData")
RShinySA <- launchAppSA(sangerAlignmentData)
RShinySA <- launchAppSA(sangerAlignmentData, colors="cb_friendly")
```
<span id="page-23-0"></span>SangerAlignment-class-updateQualityParam *updateQualityParam*

## Description

A SangerAlignment method which updates QualityReport parameter for each the SangerRead instance inside SangerAlignment.

## Usage

```
## S4 method for signature 'SangerAlignment'
updateQualityParam(
 object,
 TrimmingMethod = "M1",
 M1TrimmingCutoff = 1e-04,
 M2CutoffQualityScore = NULL,
 M2SlidingWindowSize = NULL,
 processorsNum = NULL
)
```
#### Arguments

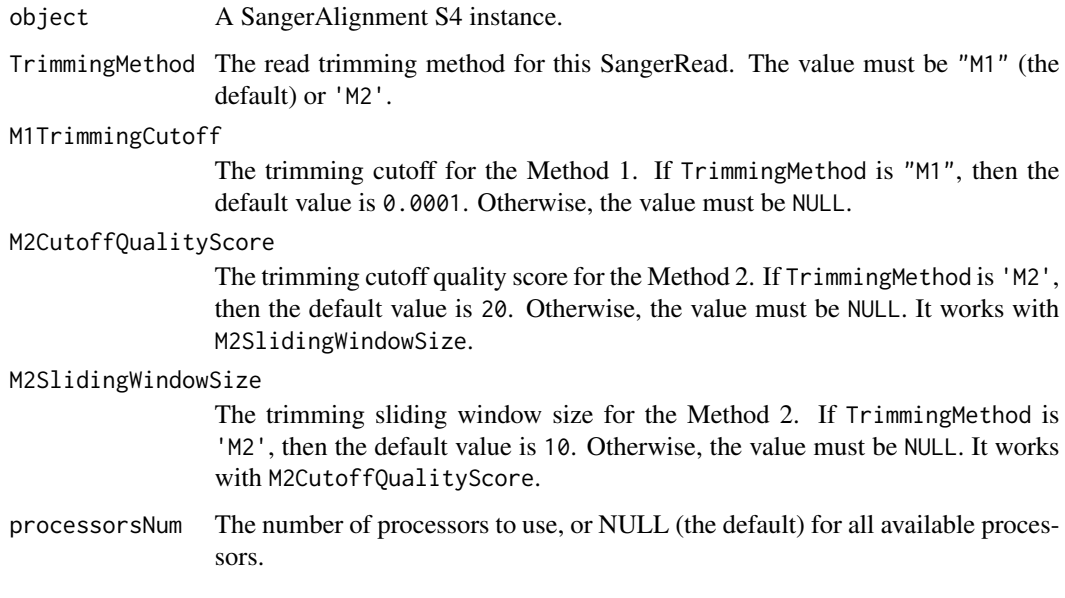

## Value

A SangerAlignment instance.

<span id="page-24-0"></span>SangerAlignment-class-writeFastaSA 25

## Examples

```
data("sangerAlignmentData")
## Not run:
updateQualityParam(sangerAlignmentData,
                 TrimmingMethod = "M2",M1TrimmingCutoff = NULL,
                 M2CutoffQualityScore = 40,
                 M2SlidingWindowSize = 15)
## End(Not run)
```
SangerAlignment-class-writeFastaSA *writeFastaSA*

## Description

A SangerAlignment method which writes sequences into Fasta files.

## Usage

```
## S4 method for signature 'SangerAlignment'
writeFastaSA(
  object,
  outputDir = NULL,
  compress = FALSE,
  compression_level = NA,
  selection = "all"
)
```
## Arguments

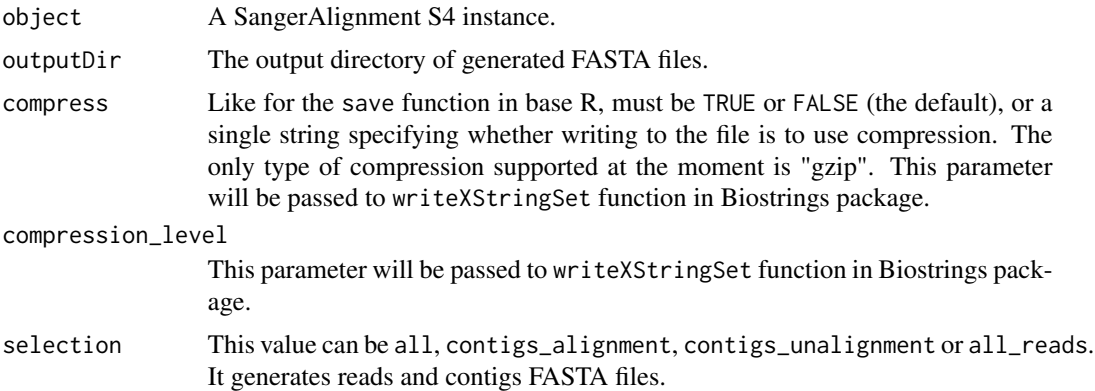

#### Value

The output directory of FASTA files.

## Examples

```
data("sangerAlignmentData")
writeFastaSA(sangerAlignmentData)
```
sangerAlignmentData *SangerAlignment instance*

## Description

SangerAlignment instance

## Usage

```
data(sangerAlignmentData)
```
## Author(s)

Kuan-Hao Chao

sangeranalyseR *sangeranalyseR-package*

## Description

sangeranalyseR-package

SangerContig *SangerContig*

## Description

the wrapper function for SangerContig

<span id="page-25-0"></span>

## SangerContig 27

## Usage

```
SangerContig(
 printLevel = "SangerContig",
  inputSource = "ABIF",
 processMethod = "REGEX",
 ABIF_Directory = NULL,
 FASTA_File = NULL,
 REGEX_SuffixForward = NULL,
 REGEX_SuffixReverse = NULL,
 CSV_NamesConversion = NULL,
  contigName = NULL,
  geneticCode = GENETIC_CODE,
 TrimmingMethod = "M1",
 M1TrimmingCutoff = 1e-04,
 M2CutoffQualityScore = NULL,
 M2SlidingWindowSize = NULL,
 baseNumPerRow = 100,
  heightPerRow = 200,
  signalRatioCutoff = 0.33,
  showTrimmed = TRUE,
  refAminoAcidSeq = "",
 minReadsNum = 2,
 minReadLength = 20,
 minFractionCall = 0.5,
 maxFractionLoss = 0.5,
  acceptStopCodons = TRUE,
  readingFrame = 1,
 processorsNum = 1
)
```
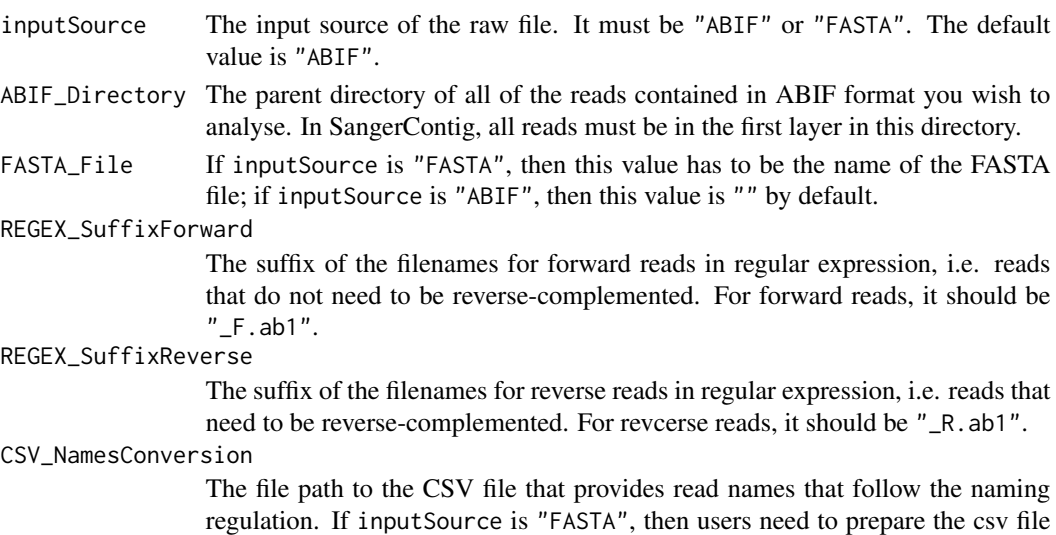

or make sure the original names inside FASTA file are valid; if inputSource is "ABIF", then this value is NULL by default.

contigName The contig name of all the reads in ABIF\_Directory.

- geneticCode Named character vector in the same format as GENETIC\_CODE (the default), which represents the standard genetic code. This is the code with which the function will attempt to translate your DNA sequences. You can get an appropriate vector with the getGeneticCode() function. The default is the standard code.
- TrimmingMethod TrimmingMethod The read trimming method for this SangerRead. The value must be "M1" (the default) or 'M2'.
- M1TrimmingCutoff

The trimming cutoff for the Method 1. If TrimmingMethod is "M1", then the default value is 0.0001. Otherwise, the value must be NULL.

M2CutoffQualityScore

The trimming cutoff quality score for the Method 2. If TrimmingMethod is 'M2', then the default value is 20. Otherwise, the value must be NULL. It works with M2SlidingWindowSize.

M2SlidingWindowSize

The trimming sliding window size for the Method 2. If TrimmingMethod is 'M2', then the default value is 10. Otherwise, the value must be NULL. It works with M2CutoffQualityScore.

baseNumPerRow It defines maximum base pairs in each row. The default value is 100.

heightPerRow It defines the height of each row in chromatogram. The default value is 200.

#### signalRatioCutoff

The ratio of the height of a secondary peak to a primary peak. Secondary peaks higher than this ratio are annotated. Those below the ratio are excluded. The default value is 0.33.

- showTrimmed The logical value storing whether to show trimmed base pairs in chromatogram. The default value is TRUE.
- refAminoAcidSeq

An amino acid reference sequence supplied as a string or an AAString object. If your sequences are protein-coding DNA seuqences, and you want to have frameshifts automatically detected and corrected, supply a reference amino acid sequence via this argument. If this argument is supplied, the sequences are then kept in frame for the alignment step. Fwd sequences are assumed to come from the sense (i.e. coding, or "+") strand. The default value is "".

- minReadsNum The minimum number of reads required to make a consensus sequence, must be 2 or more. The default value is 2.
- minReadLength Reads shorter than this will not be included in the readset. The default 20 means that all reads with length of 20 or more will be included. Note that this is the length of a read after it has been trimmed.

minFractionCall

Minimum fraction of the sequences required to call a consensus sequence for SangerContig at any given position (see the ConsensusSequence() function from DECIPHER for more information). Defaults to 0.75 implying that 3/4 of all reads must be present in order to call a consensus.

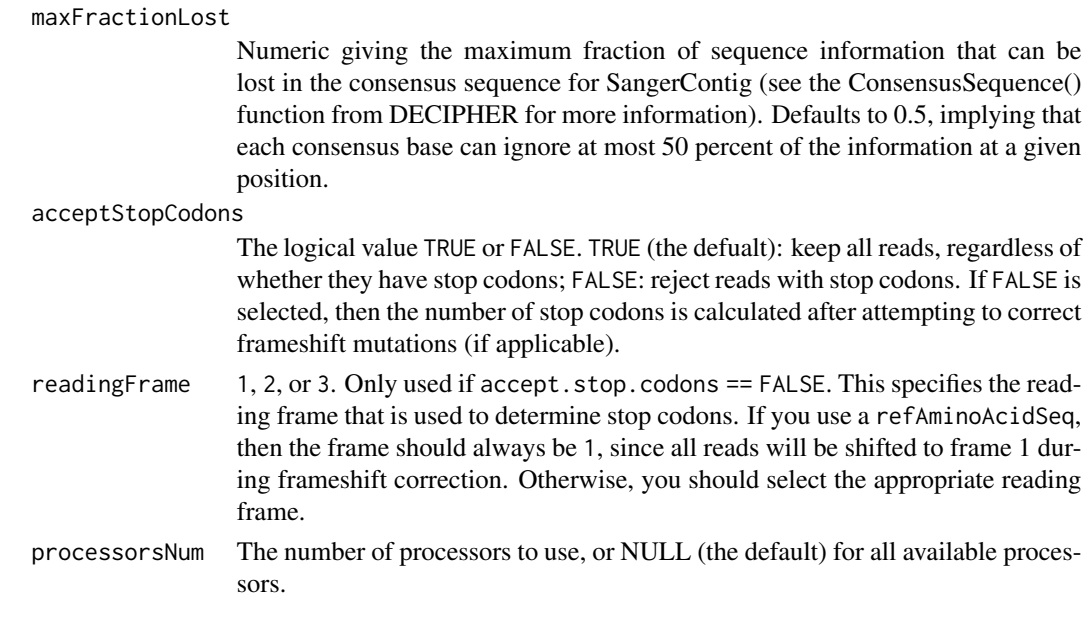

## Value

A SangerContig instance.

#### Author(s)

Kuan-Hao Chao

```
rawDataDir <- system.file("extdata", package = "sangeranalyseR")
parentDir <- file.path(rawDataDir, "Allolobophora_chlorotica", "ACHLO")
contigName <- "Achl_ACHLO006-09"
REGEX_SuffixForward <- "_F.ab1"
REGEX_SuffixReverse <- "_R.ab1"
sangerContig <- SangerContig(
                    inputSource = "ABIF",
                    ABIF_Directory = parentDir,
                    contigName = contigName,
                    REGEX_SuffixForward = REGEX_SuffixForward,
                    REGEX_SuffixReverse = REGEX_SuffixReverse,
             refAminoAcidSeq = "SRQWLFSTNHKDIGTLYFIFGAWAGMVGTSLSILIRAELGHPGALIGDDQIYNVIVTAHAFIMIFFMVMPIMIGGFGN<br>TrimmingMethod = "M2", TrimmingMethod = "M2",
                    TrimmingMethod
                    M1TrimmingCutoff = NULL,
                    M2CutoffQualityScore = 20,
                    M2SlidingWindowSize = 10,
                    baseNumPerRow = 100,
                    heightPerRow = 200,
                    signalRatioCutoff = 0.33,
                    showTrimmed = TRUE,
                    processorsNum = 2)
```
#### <span id="page-29-0"></span>**Description**

An S4 class containing forward and reverse SangerRead lists and alignment, consensus read results which corresponds to a contig in Sanger sequencing.

#### **Slots**

objectResults This is the object that stores all information of the creation result.

- inputSource The input source of the raw file. It must be "ABIF" or "FASTA". The default value is "ABIF".
- processMethod The method to create a contig from reads. The value is "REGEX" or "CSV". The default value is "REGEX".
- ABIF\_Directory If inputSource is "ABIF", then this value is the path of a parent directory storing all reads in ABIF format you want to analyse. If inputSource is "FASTA", then this value has to be NULL by default.
- FASTA\_File If inputSource is "FASTA", then this value has to be the path to a valid FASTA file ; if inputSource is "ABIF", then this value has to be NULL by default.
- REGEX\_SuffixForward The suffix of the filenames for forward reads in regular expression, i.e. reads that do not need to be reverse-complemented.
- REGEX\_SuffixReverse The suffix of the filenames for reverse reads in regular expression, i.e. reads that need to be reverse-complemented.
- CSV\_NamesConversion The file path to the CSV file that provides read names, directions, and their contig groups. If processMethod is "CSV", then this value has to be the path to a valid CSV file; if processMethod is "REGEX", then this value has to be NULL by default.
- contigName The contig name of all the reads in ABIF\_Directory.
- geneticCode Named character vector in the same format as GENETIC\_CODE (the default), which represents the standard genetic code. This is the code with which the function will attempt to translate your DNA sequences. You can get an appropriate vector with the getGeneticCode() function. The default is the standard code.
- forwardReadList The list of SangerRead S4 instances which are all forward reads.
- reverseReadList The list of SangerRead S4 instances which are all reverse reads.
- minReadsNum The minimum number of reads required to make a consensus sequence, must be 2 or more. The default value is 2.
- minReadLength Reads shorter than this will not be included in the readset. The default 20 means that all reads with length of 20 or more will be included. Note that this is the length of a read after it has been trimmed.
- refAminoAcidSeq An amino acid reference sequence supplied as a string or an AAString object. If your sequences are protein-coding DNA seuqences, and you want to have frameshifts automatically detected and corrected, supply a reference amino acid sequence via this argument.

If this argument is supplied, the sequences are then kept in frame for the alignment step. Fwd sequences are assumed to come from the sense (i.e. coding, or "+") strand. The default value is  $"$ .

- minFractionCall Minimum fraction of the sequences required to call a consensus sequence for SangerContig at any given position (see the ConsensusSequence() function from DECIPHER for more information). Defaults to 0.75 implying that 3/4 of all reads must be present in order to call a consensus.
- maxFractionLost Numeric giving the maximum fraction of sequence information that can be lost in the consensus sequence for SangerContig (see the ConsensusSequence() function from DE-CIPHER for more information). Defaults to 0.5, implying that each consensus base can ignore at most 50 percent of the information at a given position.
- acceptStopCodons The logical value TRUE or FALSE. TRUE (the defualt): keep all reads, regardless of whether they have stop codons; FALSE: reject reads with stop codons. If FALSE is selected, then the number of stop codons is calculated after attempting to correct frameshift mutations (if applicable).
- readingFrame 1, 2, or 3. Only used if accept.stop.codons == FALSE. This specifies the reading frame that is used to determine stop codons. If you use a refAminoAcidSeq, then the frame should always be 1, since all reads will be shifted to frame 1 during frameshift correction. Otherwise, you should select the appropriate reading frame.
- contigSeq The consensus read of all SangerRead S4 instances in DNAString object.
- alignment The alignment of all SangerRead S4 instances with the called consensus sequence in DNAStringSet object. Users can use BrowseSeqs() to view the alignment.
- differencesDF A data frame of the number of pairwise differences between each read and the consensus sequence, as well as the number of bases in each input read that did not contribute to the consensus sequence. It can assist in detecting incorrect reads, or reads with a lot of errors.
- distanceMatrix A distance matrix of genetic distances (corrected with the JC model) between all of the input reads.
- dendrogram A list storing cluster groups in a data frame and a dendrogram object depicting the distance.matrix. Users can use plot() to see the dendrogram.
- indelsDF If users specified a reference sequence via refAminoAcidSeq, then this will be a data frame describing the number of indels and deletions that were made to each of the input reads in order to correct frameshift mutations.
- stopCodonsDF If users specified a reference sequence via refAminoAcidSeq, then this will be a data frame describing the number of stop codons in each read.
- secondaryPeakDF A data frame with one row for each column in the alignment that contained more than one secondary peak. The data frame has three columns: the column number of the alignment; the number of secondary peaks in that column; and the bases (with IUPAC ambiguity codes representing secondary peak calls) in that column represented as a string.

#### Author(s)

Kuan-Hao Chao

```
## Simple example
rawDataDir <- system.file("extdata", package = "sangeranalyseR")
parentDir <- file.path(rawDataDir, "Allolobophora_chlorotica", "RBNII")
contigName <- "Achl_RBNII384-13"
REGEX_SuffixForward <- "_[0-9]*_F.ab1$"
REGEX_SuffixReverse <- "_[0-9]*_R.ab1$"
sangerContig <- new("SangerContig",
                    ABIF_Directory = parentDir,
                    \text{contigName} = \text{contigName},REGEX_SuffixForward = REGEX_SuffixForward,
                    REGEX_SuffixReverse = REGEX_SuffixReverse)
## forward / reverse reads match error
## Input From ABIF file format (Regex)
rawDataDir <- system.file("extdata", package = "sangeranalyseR")
parentDir <- file.path(rawDataDir, "Allolobophora_chlorotica", "ACHLO")
contigName <- "Achl_ACHLO006-09"
REGEX_SuffixForward <- "_[0-9]*_F.ab1$"
REGEX_SuffixReverse <- "_[0-9]*_R.ab1$"
sangerContig <- new("SangerContig",
                    inputSource = "ABIF",
                    processMethod = "REGEX"
                    ABIF_Directory = parentDir,
                    contigName = contigName,
                    REGEX_SuffixForward = REGEX_SuffixForward,
                    REGEX_SuffixReverse = REGEX_SuffixReverse,
             refAminoAcidSeq = "SRQWLFSTNHKDIGTLYFIFGAWAGMVGTSLSILIRAELGHPGALIGDDQIYNVIVTAHAFIMIFFMVMPIMIGGFGN
                    TrimmingMethod = "M1",
                    M1TrimmingCutoff = 0.0001,
                    baseNumPerRow = 100,
                    heightPerRow = 200,
                    signalRatioCutoff = 0.33,<br>showTrimmed = TRUE,
                    showTrimmed
                    minReadsNum = 2,processorsNum = 2)
## Input From ABIF file format (Csv three column method)
rawDataDir <- system.file("extdata", package = "sangeranalyseR")
parentDir <- file.path(rawDataDir, "Allolobophora_chlorotica", "RBNII")
CSV_NamesConversion <- file.path(rawDataDir, "ab1", "SangerContig", "names_conversion_2.csv")
sangerContig <- new("SangerContig",
                    inputSource = "ABIF",<br>processMethod = "CSV",
                    processMethod
                    ABIF_Directory = parentDir,
                    CSV_NamesConversion = CSV_NamesConversion,
                    contigName = "Achl_RBNII384-13",refAminoAcidSeq = "SRQWLFSTNHKDIGTLYFIFGAWAGMVGTSLSILIRAELGHPGALIGDDQIYNVIVTAHAFIMIFFMVMPIMIGGFGN
                    TrimmingMethod = "M1",
                    M1TrimmingCutoff = 0.000001,
                    baseNumPerRow = 100,
                    heightPerRow = 200,
```

```
signalRatioCutoff = 0.33,showTrimmed = TRUE,
                    processorsNum = 2)
## Input From FASTA file format (Regex)
rawDataDir <- system.file("extdata", package = "sangeranalyseR")
fastaFN <- file.path(rawDataDir, "fasta",
                    "SangerContig", "Achl_ACHLO006-09.fa")
contigName <- "Achl_ACHLO006-09"
REGEX_SuffixForwardFa <- "_[0-9]*_F$"
REGEX_SuffixReverseFa <- "_[0-9]*_R$"
sangerContigFa <- new("SangerContig",
                     inputSource = "FASTA",
                    processMethod = "REGEX",
                    FASTA\_File = fastaFN,<br>
= costi^*A2T2contigName = contigName,
                    REGEX_SuffixForward = REGEX_SuffixForwardFa,
                    REGEX_SuffixReverse = REGEX_SuffixReverseFa,
              refAminoAcidSeq = "SRQWLFSTNHKDIGTLYFIFGAWAGMVGTSLSILIRAELGHPGALIGDDQIYNVIVTAHAFIMIFFMVMPIMI
                    processorsNum = 2)
## Input From FASTA file format (Csv - Csv three column method)
rawDataDir <- system.file("extdata", package = "sangeranalyseR")
fastaFN <- file.path(rawDataDir, "fasta",
                    "SangerContig", "Achl_ACHLO006-09.fa")
CSV_NamesConversion <- file.path(rawDataDir, "fasta", "SangerContig", "names_conversion_1.csv")
sangerContigFa <- new("SangerContig",
                    inputSource = "FASTA",<br>processMethod = "CSV",
                    processMethod
                    FASTA_File = fastaFN,
                    CSV_NamesConversion = CSV_NamesConversion,
                    contigName = "Achl_ACHLO006-09",
              refAminoAcidSeq = "SRQWLFSTNHKDIGTLYFIFGAWAGMVGTSLSILIRAELGHPGALIGDDQIYNVIVTAHAFIMIFFMVMPIMI
                    processorsNum = 2)
```
SangerContig-class-generateReportSC *generateReportSC*

## Description

A SangerContig method which generates final reports of the SangerContig instance.

#### Usage

```
## S4 method for signature 'SangerContig'
generateReportSC(
  object,
  outputDir,
```

```
includeSangerRead = TRUE,
 colors,
 navigationAlignmentFN = NULL
)
```
#### Arguments

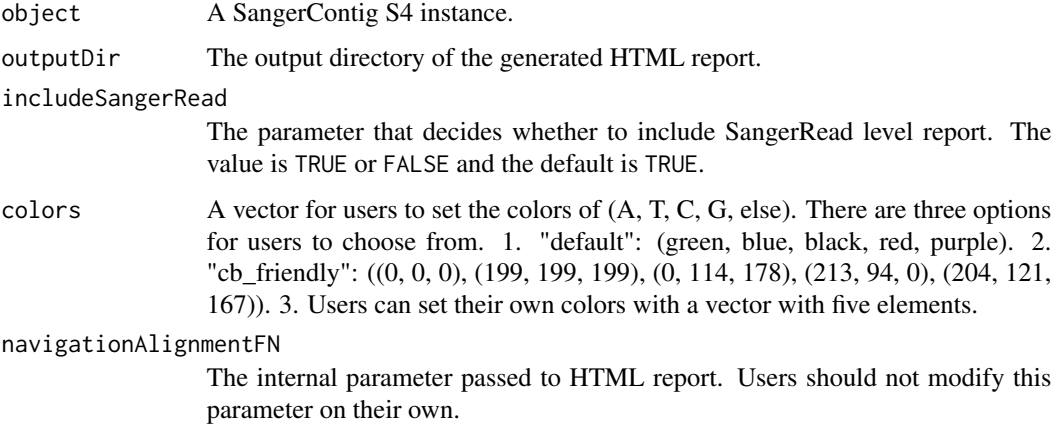

## Value

The output absolute path to the SangerContig's HTML file.

## Examples

```
data("sangerContigData")
## Not run:
generateReportSC(sangerContigData)
generateReportSC(sangerContigData, colors="cb_friendly")
## End(Not run)
```
SangerContig-class-launchAppSC *launchAppSC*

## Description

A SangerContig method which launches Shiny app for SangerContig instance.

#### Usage

```
## S4 method for signature 'SangerContig'
launchAppSC(object, outputDir = NULL, colors = "default")
```
## <span id="page-34-0"></span>Arguments

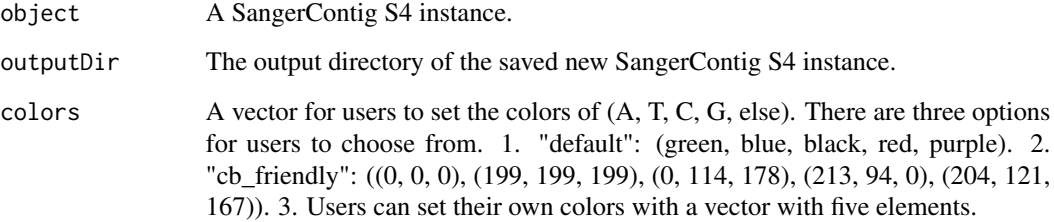

#### Value

A shiny.appobj object.

## Examples

```
data("sangerContigData")
RShinySC <- launchAppSC(sangerContigData)
RShinySC <- launchAppSC(sangerContigData, colors="cb_friendly")
```
SangerContig-class-readTable *readTable*

## Description

A SangerContig method which generates summary table for SangerContig instance

#### Usage

```
## S4 method for signature 'SangerContig'
readTable(object, indentation = 0)
```
## Arguments

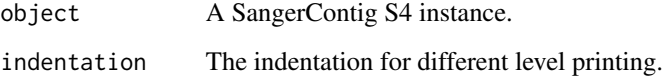

## Value

None

## Examples

```
data(sangerReadFData)
data(sangerContigData)
data(sangerAlignmentData)
## Not run:
readTable(sangerReadFData)
readTable(sangerContigData)
readTable(sangerAlignmentData)
```
## End(Not run)

SangerContig-class-updateQualityParam *updateQualityParam*

## Description

A SangerContig method which updates QualityReport parameter for each the SangerRead instance inside SangerContig.

#### Usage

```
## S4 method for signature 'SangerContig'
updateQualityParam(
  object,
  TrimmingMethod = "M1",
 M1TrimmingCutoff = 1e-04,
 M2CutoffQualityScore = NULL,
 M2SlidingWindowSize = NULL,
 processorsNum = NULL
\mathcal{E}
```
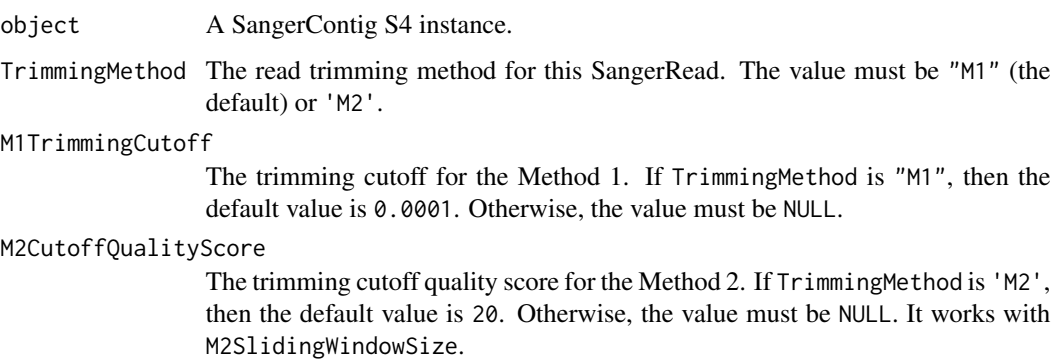

<span id="page-35-0"></span>

<span id="page-36-0"></span>M2SlidingWindowSize

The trimming sliding window size for the Method 2. If TrimmingMethod is 'M2', then the default value is 10. Otherwise, the value must be NULL. It works with M2CutoffQualityScore.

processorsNum The number of processors to use, or NULL (the default) for all available processors.

#### Value

A SangerContig instance.

## Examples

```
data("sangerContigData")
## Not run:
updateQualityParam(sangerContigData,
                 TrimmingMethod = "M2",M1TrimmingCutoff = NULL,
                 M2CutoffQualityScore = 40,
                 M2SlidingWindowSize = 15)
## End(Not run)
```
SangerContig-class-writeFastaSC *writeFastaSC*

#### Description

A SangerContig method which writes sequences into Fasta files.

#### Usage

```
## S4 method for signature 'SangerContig'
writeFastaSC(
  object,
  outputDir = NULL,
  compress = FALSE,
  compression_level = NA,
  selection = "all"
)
```
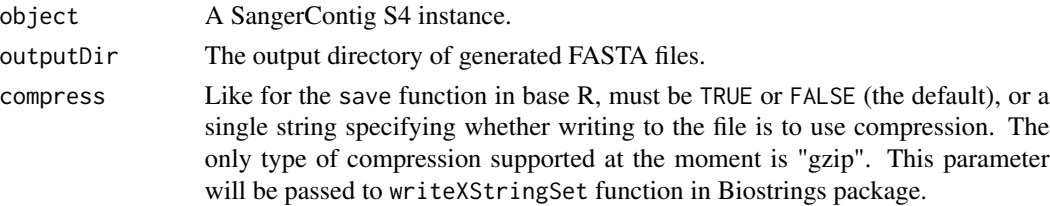

<span id="page-37-0"></span>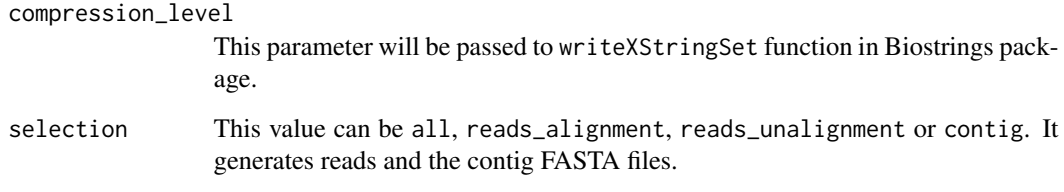

## Value

The output directory of FASTA files.

## Examples

```
data("sangerContigData")
writeFastaSC(sangerContigData)
```
sangerContigData *SangerContig instance*

## Description

SangerContig instance

## Usage

```
data(sangerContigData)
```
## Author(s)

Kuan-Hao Chao

SangerRead *SangerRead*

## Description

the wrapper function for SangerRead

## SangerRead 39

## Usage

```
SangerRead(
 printLevel = "SangerRead",
  inputSource = "ABIF",
  readFeature = ",
 readFileName = " "fastaReadName = NULL,
  geneticCode = GENETIC_CODE,
 TrimmingMethod = "M1",
 M1TrimmingCutoff = 1e-04,
 M2CutoffQualityScore = NULL,
 M2SlidingWindowSize = NULL,
 baseNumPerRow = 100,
 heightPerRow = 200,
  signalRatioCutoff = 0.33,
 showTrimmed = TRUE
)
```
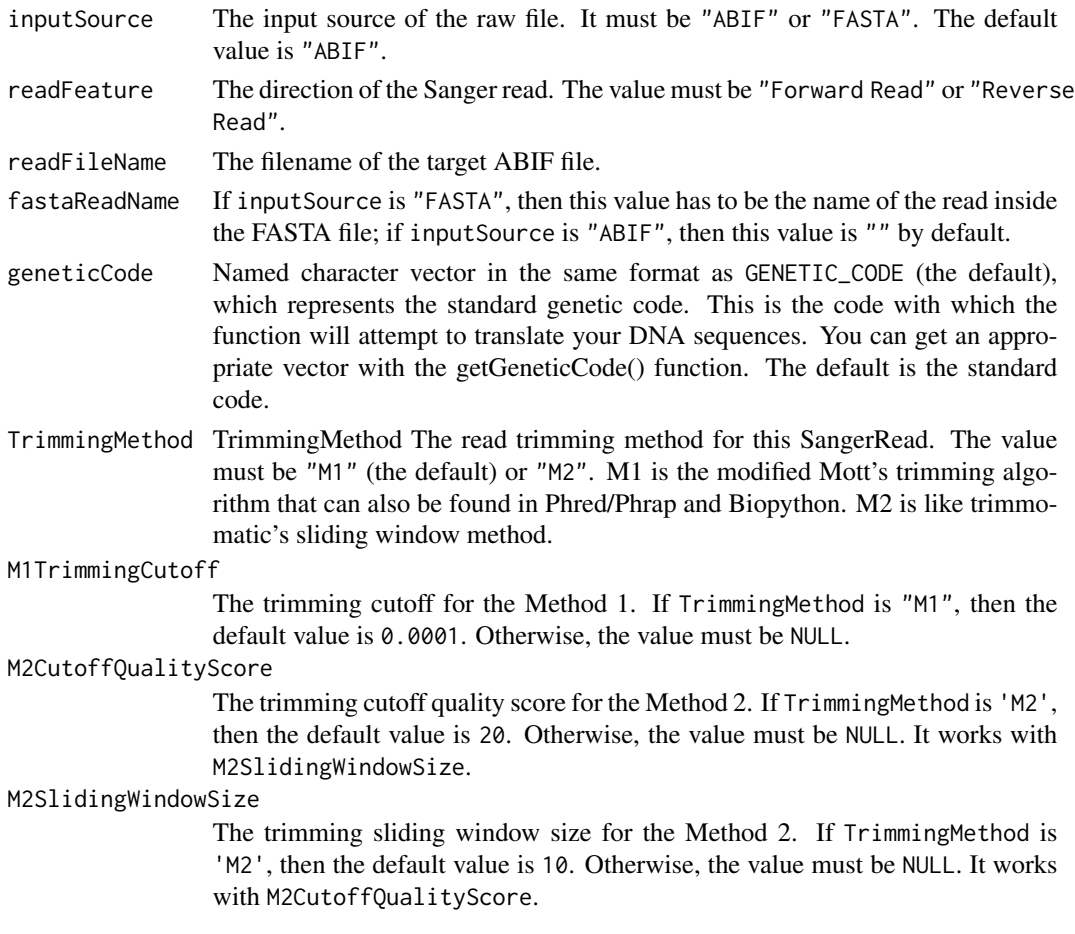

<span id="page-39-0"></span>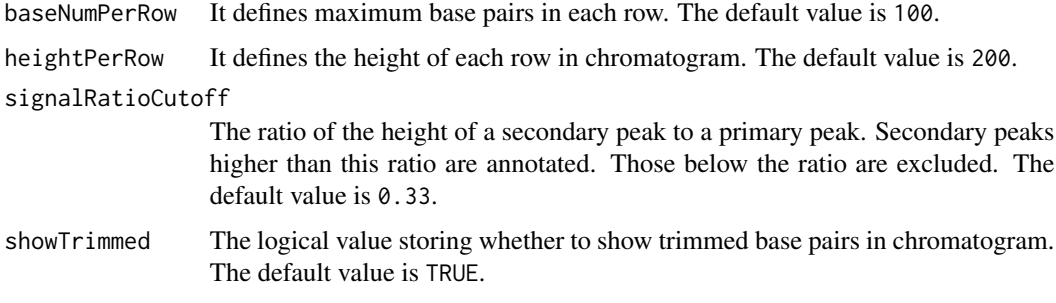

#### Value

A SangerRead instance.

#### Author(s)

Kuan-Hao Chao

#### Examples

```
inputFilesPath <- system.file("extdata/", package = "sangeranalyseR")
A_chloroticaFdFN <- file.path(inputFilesPath,
                             "Allolobophora_chlorotica",
                             "ACHLO",
                             "Achl_ACHLO006-09_1_F.ab1")
sangerRead <- SangerRead(
                  printLevel = "SangerRead",
                  inputSource = "ABIF",
                  readFeature = "Forward Read",
                  readFileName = A_chloroticaFdFN,
                  geneticCode = GENETIC_CODE,<br>TrimmingMethod = "M1",
                  TrimmingMethod = "M1",<br>M1TrimmingCutoff = 0.0001,
                  M1TrimmingCutoff
                  M2CutoffQualityScore = NULL,
                  M2SlidingWindowSize = NULL,<br>baseNumPerRow = 100,
                  baseNumPerRow
                   heightPerRow = 200,
                   signalRatioCutoff = 0.33,
                  showTrimmed = TRUE)
```
SangerRead-class *SangerRead*

#### Description

An S4 class extending sangerseq S4 class which corresponds to a single ABIF file in Sanger sequencing.

#### **Slots**

objectResults This is the object that stores all information of the creation result.

- inputSource The input source of the raw file. It must be "ABIF" or "FASTA". The default value is "ABIF".
- readFeature The direction of the Sanger read. The value must be "Forward Read" or "Reverse Read".

readFileName The filename of the target input file.

- fastaReadName If inputSource is "FASTA", then this value has to be the name of the read inside the FASTA file; if inputSource is "ABIF", then this value is NULL by default.
- geneticCode Named character vector in the same format as GENETIC\_CODE (the default), which represents the standard genetic code. This is the code with which the function will attempt to translate your DNA sequences. You can get an appropriate vector with the getGeneticCode() function. The default is the standard code.
- abifRawData An S4 class containing all fields in the ABIF file. It is the abif class defined in sangerseqR package.

QualityReport A S4 class containing quality trimming related inputs and trimming results.

ChromatogramParam A S4 class containing chromatogram inputs.

- primaryAASeqS1 A polypeptide translated from primary DNA sequence starting from the first nucleic acid.
- primaryAASeqS2 A polypeptide translated from primary DNA sequence starting from the second nucleic acid.
- primaryAASeqS3 A polypeptide translated from primary DNA sequence starting from the third nucleic acid.
- primarySeqRaw The raw primary sequence from sangerseq class in sangerseqR package before base calling.
- secondarySeqRaw The raw secondary sequence from sangerseq class in sangerseqR package before base calling.
- peakPosMatrixRaw The raw peak position matrix from sangerseq class in sangerseqR package before base calling.
- peakAmpMatrixRaw The raw peak amplitude matrix from sangerseq class in sangerseqR package before base calling.

#### Author(s)

Kuan-Hao Chao

```
## Simple example
inputFilesPath <- system.file("extdata/", package = "sangeranalyseR")
A_chloroticaFFN <- file.path(inputFilesPath,
                             "Allolobophora_chlorotica",
                             "ACHLO",
                             "Achl_ACHLO006-09_1_F.ab1")
```

```
sangerReadF <- new("SangerRead",
                  readFeature = "Forward Read",
                  readFileName = A_chloroticaFFN)
## Input From ABIF file format
# Forward Read
A_chloroticaFFN <- file.path(inputFilesPath,
                          "Allolobophora_chlorotica",
                          "ACHLO",
                          "Achl_ACHLO006-09_1_F.ab1")
sangerReadF <- new("SangerRead",
                  printLevel = "SangerRead",
                  inputSource = "ABIF",
                  readFeature = "Forward Read",
                  readFileName = A_chloroticaFFN,
                  fastaReadName = NULL,<br>geneticCode = GENET
                                  = GENETIC_CODE,<br>= "M1",<br>= c
                  TrimmingMethod
                  M1TrimmingCutoff = 0.0001,M2CutoffQualityScore = NULL,
                  M2SlidingWindowSize = NULL,
                  baseNumPerRow = 100,
                  heightPerRow = 200,
                  signalRatioCutoff = 0.33,
                  showTrimmed = TRUE)
# Reverse Read
A_chloroticaRFN <- file.path(inputFilesPath,
                          "Allolobophora_chlorotica",
                          "ACHLO",
                          "Achl_ACHLO006-09_2_R.ab1")
sangerReadR <- new("SangerRead",
                  inputSource = "ABIF",
                  readFeature = "Reverse Read",
                  readFileName = A_chloroticaRFN,
                  geneticCode = GENETIC_CODE,
                  TrimmingMethod = 'M1'',
                  M1TrimmingCutoff = 0.0001,
                  M2CutoffQualityScore = NULL,
                  M2SlidingWindowSize = NULL,
                  baseNumPerRow = 100,
                  heightPerRow = 200,
                  signalRatioCutoff = 0.33,
                  showTrimmed = TRUE)
## Input From FASTA file format
# Forward Read
inputFilesPath <- system.file("extdata/", package = "sangeranalyseR")
A_chloroticaFFNfa <- file.path(inputFilesPath,
                            "fasta",
                            "SangerRead",
                            "Achl_ACHLO006-09_1_F.fa")
```

```
readNameFfa <- "Achl_ACHLO006-09_1_F"
sangerReadFfa <- new("SangerRead",
                    inputSource = "FASTA",
                    readFeature = "Forward Read",
                    readFileName = A_chloroticaFFNfa,
                   fastaReadName = readNameFfa,
                   geneticCode = GENETIC_CODE)
# Reverse Read
A_chloroticaRFNfa <- file.path(inputFilesPath,
                             "fasta",
                             "SangerRead",
                             "Achl_ACHLO006-09_2_R.fa")
readNameRfa <- "Achl_ACHLO006-09_2_R"
sangerReadRfa <- new("SangerRead",
                   inputSource = "FASTA",
                   readFeature = "Reverse Read",
                   readFileName = A_chloroticaRFNfa,
                   fastaReadName = readNameRfa,
                   geneticCode = GENETIC_CODE)
```
SangerRead-class-generateReportSR *generateReportSR*

#### Description

A SangerRead method which generates final reports of the SangerRead instance.

#### Usage

```
## S4 method for signature 'SangerRead'
generateReportSR(
 object,
 outputDir,
 colors,
 navigationContigFN = NULL,
  navigationAlignmentFN = NULL
)
```
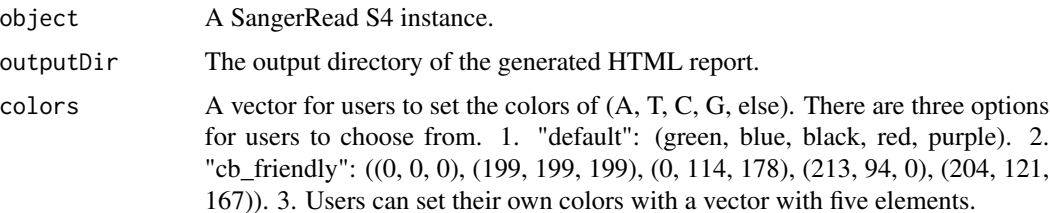

<span id="page-43-0"></span>navigationContigFN

The internal parameter passed to HTML report. Users should not modify this parameter on their own.

navigationAlignmentFN

The internal parameter passed to HTML report. Users should not modify this parameter on their own.

#### Value

The output absolute path to the SangerRead's HTML file.

#### Examples

```
data("sangerReadFData")
## Not run:
generateReportSR(sangerReadFData, "~/Documents")
generateReportSR(sangerReadFData, colors="cb_friendly")
## End(Not run)
```
SangerRead-class-MakeBaseCalls

*MakeBaseCalls*

#### Description

A SangerRead method which does base calling on SangerRead instance

#### Usage

## S4 method for signature 'SangerRead' MakeBaseCalls(object, signalRatioCutoff = 0.33)

#### Arguments

object A SangerRead S4 instance.

signalRatioCutoff

The ratio of the height of a secondary peak to a primary peak. Secondary peaks higher than this ratio are annotated. Those below the ratio are excluded. The default value is 0.33.

## Value

A SangerRead instance.

```
data("sangerReadFData")
newSangerReadFData <- MakeBaseCalls(sangerReadFData, signalRatioCutoff = 0.22)
```
<span id="page-44-0"></span>SangerRead-class-qualityBasePlot *qualityBasePlot*

#### Description

A SangerRead method which creates quality base interactive plot.

#### Usage

```
## S4 method for signature 'SangerRead'
qualityBasePlot(object)
```
## Arguments

object A SangerRead S4 instance.

#### Value

A quality plot.

#### Examples

data("sangerReadFData") ## Not run: qualityBasePlot(sangerReadFData) ## End(Not run)

SangerRead-class-readTable *readTable*

#### Description

A SangerRead method which generates summary table for SangerRead instance

#### Usage

```
## S4 method for signature 'SangerRead'
readTable(object, indentation = 0)
```
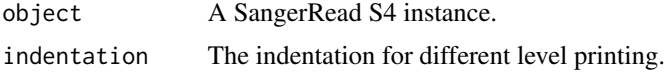

## Value

None

## Examples

```
data(sangerReadFData)
data(sangerContigData)
data(sangerAlignmentData)
## Not run:
readTable(sangerReadFData)
readTable(sangerContigData)
readTable(sangerAlignmentData)
```
## End(Not run)

SangerRead-class-updateQualityParam *updateQualityParam*

## Description

A SangerRead method which updates QualityReport parameter inside the SangerRead.

## Usage

```
## S4 method for signature 'SangerRead'
updateQualityParam(
  object,
  TrimmingMethod = "M1",
 M1TrimmingCutoff = 1e-04,
 M2CutoffQualityScore = NULL,
 M2SlidingWindowSize = NULL
)
```
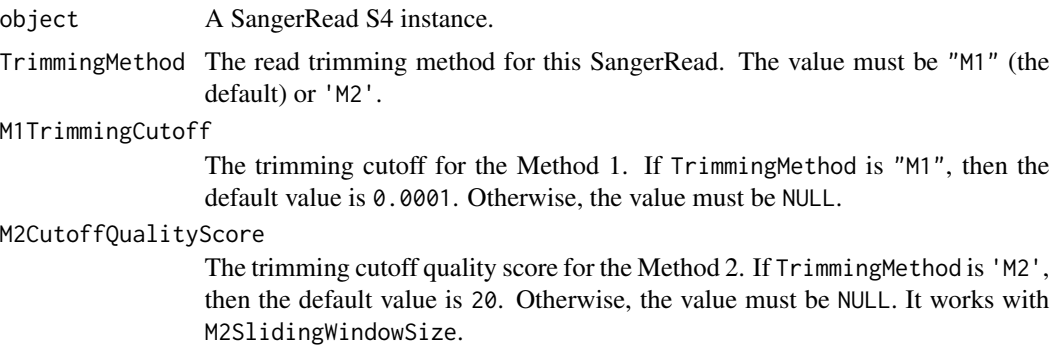

<span id="page-45-0"></span>

<span id="page-46-0"></span>M2SlidingWindowSize

The trimming sliding window size for the Method 2. If TrimmingMethod is 'M2', then the default value is 10. Otherwise, the value must be NULL. It works with M2CutoffQualityScore.

#### Value

A SangerRead instance.

## Examples

```
data("sangerReadFData")
updateQualityParam(sangerReadFData,
                 TrimmingMethod = "M2",
                M1TrimmingCutoff = NULL,
                 M2CutoffQualityScore = 40,
                 M2SlidingWindowSize = 15)
```
SangerRead-class-writeFastaSR *writeFastaSR*

#### Description

A SangerRead method which writes the sequence into Fasta files.

#### Usage

```
## S4 method for signature 'SangerRead'
writeFastaSR(
  object,
  outputDir = NULL,
  compress = FALSE,
  compression_level = NA
)
```
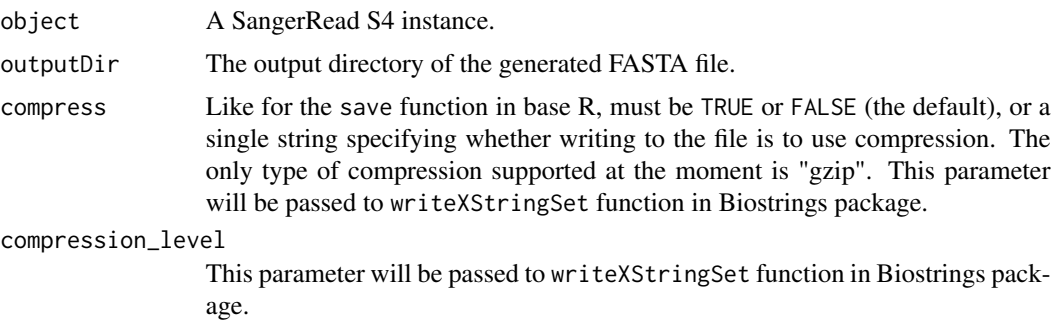

## Value

The output absolute path to the FASTA file.

#### Examples

```
data("sangerReadFData")
writeFastaSR(sangerReadFData)
```
sangerReadFData *SangerRead instance*

## Description

SangerRead instance

## Usage

data(sangerReadFData)

## Author(s)

Kuan-Hao Chao

updateQualityParam *Method updateQualityParam*

## Description

Method updateQualityParam

#### Usage

```
updateQualityParam(
  object,
 TrimmingMethod = "M1",
 M1TrimmingCutoff = 1e-04,
 M2CutoffQualityScore = NULL,
 M2SlidingWindowSize = NULL,
  ...
\mathcal{L}
```
<span id="page-47-0"></span>

## Arguments

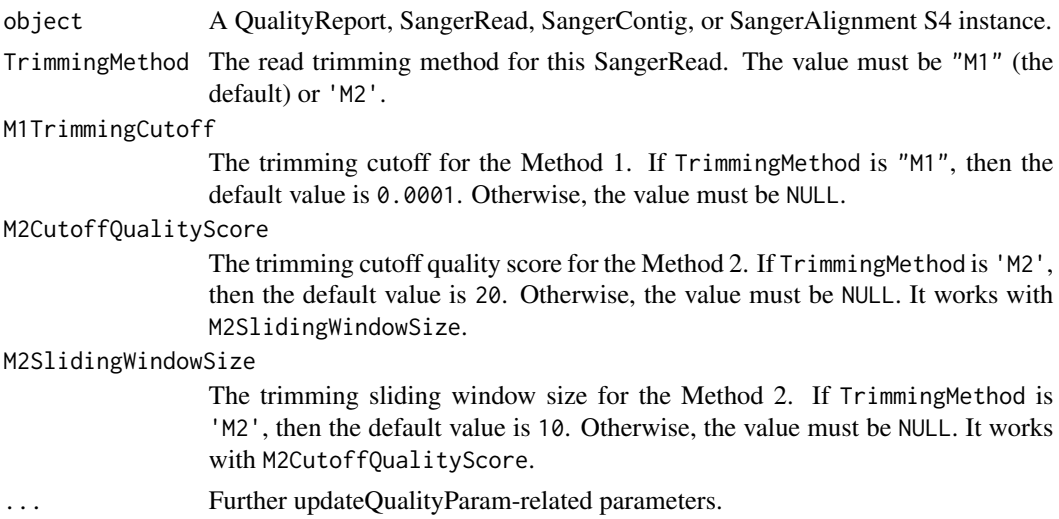

## Value

A QualityReport, SangerRead, SangerContig, or SangerAlignment instance.

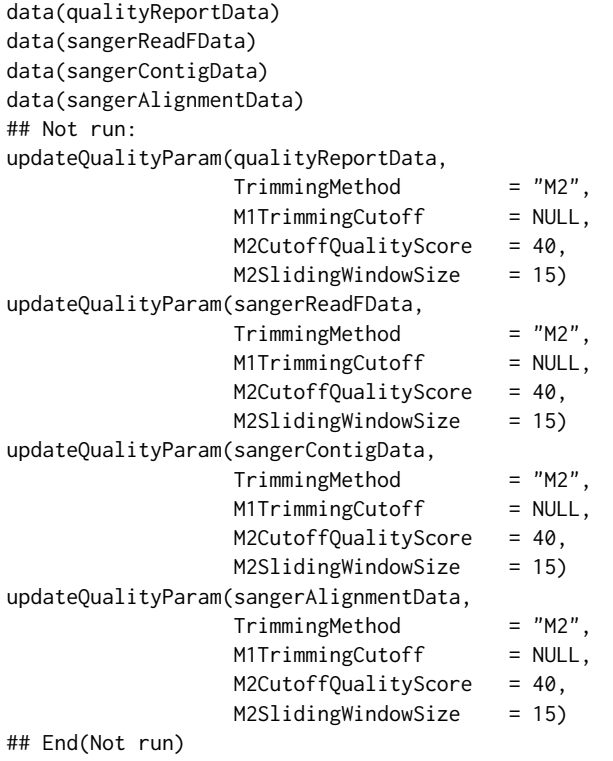

<span id="page-49-0"></span>

## Description

A method which writes FASTA files of the SangerRead, SangerContig, and SangerAlignment instance.

#### Usage

```
writeFasta(
  object,
  outputDir = NULL,
  compress = FALSE,
  compression_level = NA,
  selection = "all"
\mathcal{L}
```
## Arguments

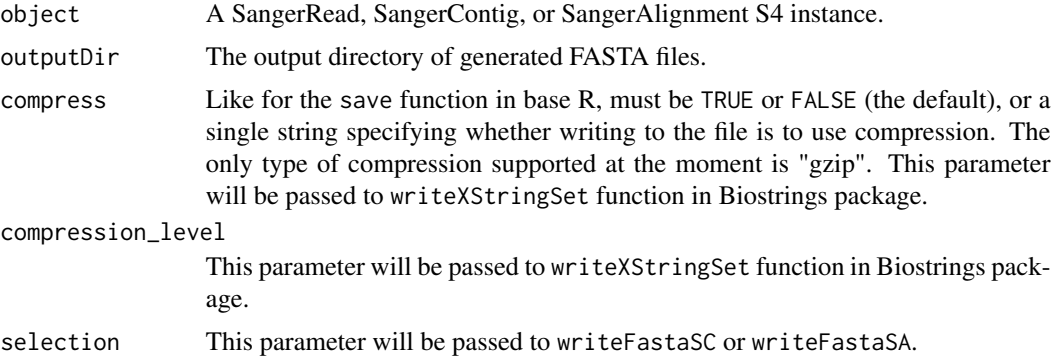

## Value

A SangerRead, SangerContig, or SangerAlignment object.

#### Author(s)

Kuan-Hao Chao

```
data(sangerReadFData)
data(sangerContigData)
data(sangerAlignmentData)
## Not run:
writeFasta(sangerReadFData)
writeFasta(sangerContigData)
```
## <span id="page-50-0"></span>writeFastaSA 51

writeFasta(sangerAlignmentData) ## End(Not run)

writeFastaSA *Method writeFastaSA*

## Description

Method writeFastaSA

#### Usage

```
writeFastaSA(
  object,
  outputDir = NULL,
  compress = FALSE,
  compression_level = NA,
  selection = "all"
)
```
## Arguments

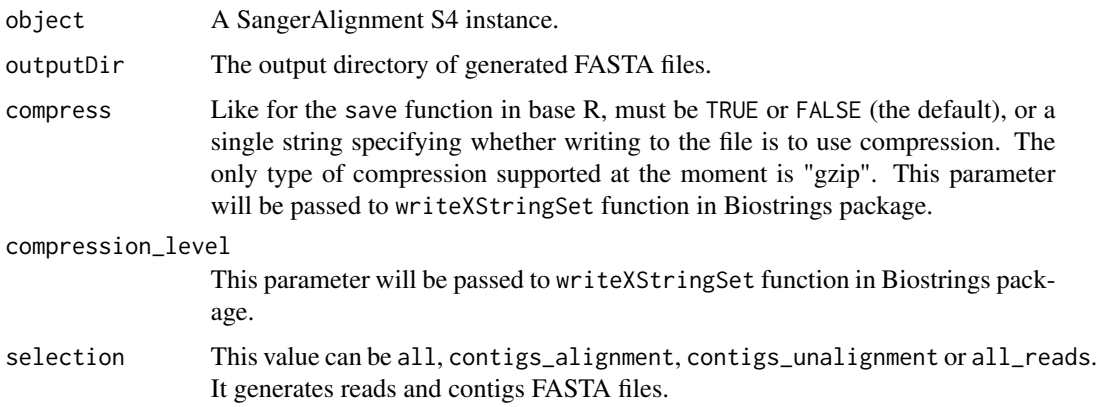

#### Value

The output directory of FASTA files.

```
data(sangerAlignmentData)
writeFastaSA(sangerAlignmentData)
```
<span id="page-51-0"></span>

## Description

Method writeFastaSC

## Usage

```
writeFastaSC(
  object,
  outputDir = NULL,
  compress = FALSE,
  compression_level = NA,
  selection = "all"
)
```
## Arguments

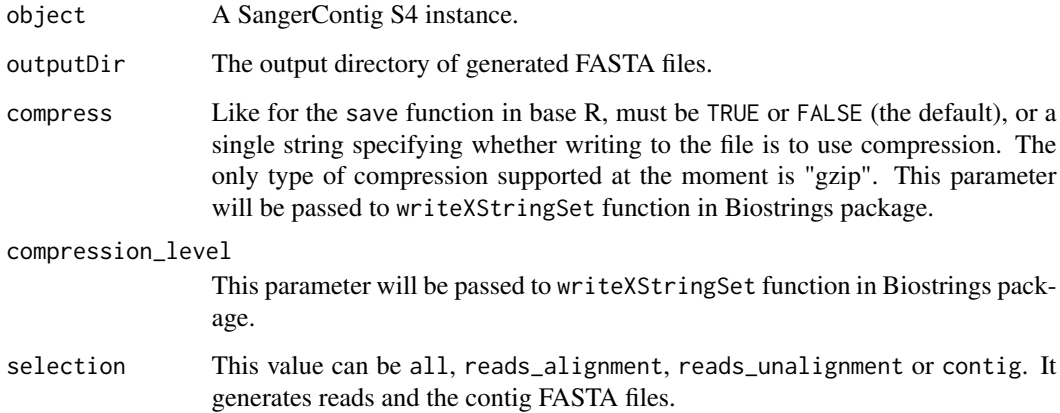

## Value

The output directory of FASTA files.

```
data(sangerContigData)
writeFastaSC(sangerContigData)
```
<span id="page-52-0"></span>

## Description

Method writeFastaSR

## Usage

```
writeFastaSR(
  object,
  outputDir = NULL,
  compress = FALSE,
  compression_level = NA
\mathcal{L}
```
## Arguments

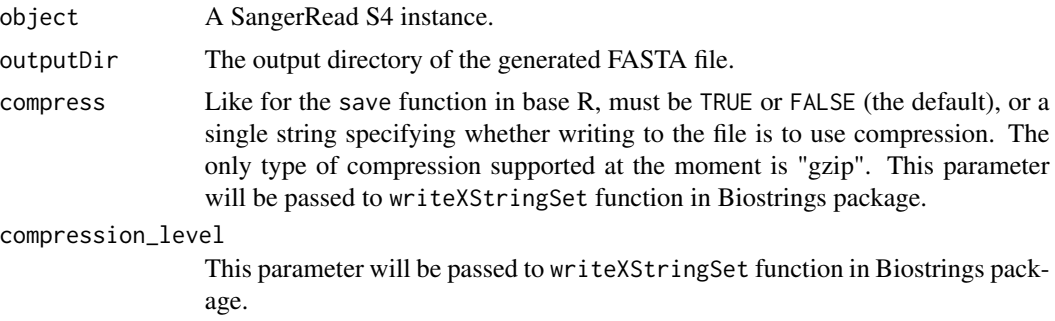

## Value

The output absolute path to the FASTA file.

```
data(sangerReadFData)
writeFastaSR(sangerReadFData)
```
# <span id="page-53-0"></span>**Index**

```
∗ datasets
    qualityReportData, 15
    sangerAlignmentData, 26
    sangerContigData, 38
    sangerReadFData, 48
ChromatogramParam-class, 3
generateReport, 4
generateReportSA, 5
generateReportSA,SangerAlignment-method
        (SangerAlignment-class-generateReportSA),
qualityReportData, 15
        22generateReportSC, 6
generateReportSC,SangerContig-method
        (SangerContig-class-generateReportSC),
        33
generateReportSR, 7
generateReportSR,SangerRead-method
        (SangerRead-class-generateReportSR),
        43
launchApp, 8
launchAppSA, 9
launchAppSA,SangerAlignment-method
        (SangerAlignment-class-launchAppSA),
        23
launchAppSC, 9
launchAppSC,SangerContig-method
        (SangerContig-class-launchAppSC),
        34
MakeBaseCalls, 10
MakeBaseCalls,SangerRead-method
        (SangerRead-class-MakeBaseCalls),
        44
ObjectResults-class, 11
qualityBasePlot, 11
                                               qualityBasePlot,QualityReport-method
                                                       (QualityReport-class-qualityBasePlot),
                                                       13
                                               qualityBasePlot,SangerRead-method
                                                       (SangerRead-class-qualityBasePlot),
                                                       45
                                               QualityReport-class, 12
                                               QualityReport-class-qualityBasePlot,
                                                       13
                                               QualityReport-class-updateQualityParam,
                                                       14
                                               readTable, 15
                                               readTable, SangerContig-method
                                                       (SangerContig-class-readTable),
                                                       35
                                               readTable,SangerRead-method
                                                       (SangerRead-class-readTable),
                                                       45
                                               SangerAlignment, 16
                                               SangerAlignment-class, 19
                                               SangerAlignment-class-generateReportSA,
                                                       22
                                               SangerAlignment-class-launchAppSA, 23
                                               SangerAlignment-class-updateQualityParam,
                                                       24
                                               SangerAlignment-class-writeFastaSA, 25
                                               sangerAlignmentData, 26
                                               sangeranalyseR, 26
                                               SangerContig, 26
                                               SangerContig-class, 30
                                               SangerContig-class-generateReportSC,
                                                       33
                                               SangerContig-class-launchAppSC, 34
                                               SangerContig-class-readTable, 35
                                               SangerContig-class-updateQualityParam,
                                                       36
                                               SangerContig-class-writeFastaSC, 37
```
#### INDEX 55

```
sangerContigData, 38
SangerRead, 38
SangerRead-class, 40
SangerRead-class-generateReportSR, 43
SangerRead-class-MakeBaseCalls, 44
SangerRead-class-qualityBasePlot, 45
SangerRead-class-readTable, 45
SangerRead-class-updateQualityParam,
        46
SangerRead-class-writeFastaSR, 47
sangerReadFData, 48
updateQualityParam, 48
updateQualityParam,QualityReport-method
        (QualityReport-class-updateQualityParam),
        14
updateQualityParam,SangerAlignment-method
        (SangerAlignment-class-updateQualityParam),
        24
updateQualityParam,SangerContig-method
        (SangerContig-class-updateQualityParam),
        36
updateQualityParam,SangerRead-method
        (SangerRead-class-updateQualityParam),
        46
writeFasta, 50
writeFastaSA, 51
writeFastaSA,SangerAlignment-method
        (SangerAlignment-class-writeFastaSA),
        25
writeFastaSC, 52
writeFastaSC,SangerContig-method
        (SangerContig-class-writeFastaSC),
        37
writeFastaSR, 53
writeFastaSR,SangerRead-method
        (SangerRead-class-writeFastaSR),
        47
```